## МИНИСТЕРСТВО НАУКИ И ВЫСШЕГО ОБРАЗОВАНИЯ РОССИЙСКОЙ ФЕДЕРАЦИИ Федеральное государственное автономное образовательное учреждение высшего образования САНКТ-ПЕТЕРБУРГСКИЙ ГОСУДАРСТВЕННЫЙ УНИВЕРСИТЕТ АЭРОКОСМИЧЕСКОГО ПРИБОРОСТРОЕНИЯ

# ЭЛЕКТРИЧЕСТВО И МАГНЕТИЗМ

## Лабораторный практикум

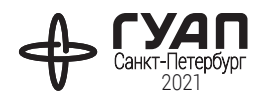

УДК 597 ББК 22.33 Э45

#### Рецензент

доктор физико-математических наук, профессор, Почетный работник высшего профессионального образования Российской Федерации, Заслуженный работник высшей школы Российской Федерации *В. Г. Фарафонов*

## **Авторы:** А. В. Копыльцов, Е. Н. Котликов, Н. П. Лавровская, Ю. А. Новикова, В. К. Прилипко, Г. В. Терещенко

Э45 Электричество и магнетизм: лаб. практикум / под ред. А. В. Копыльцова. – СПб.: ГУАП, 2021. – 103 с.

Переработанный и дополненный лабораторный практикум по электричеству и магнетизму содержит десять лабораторных работ и рекомендации по их выполнению, а также вопросы для допуска к лабораторным работам и контрольные вопросы. Предназначен для студентов 1-го и 2-го курсов высших учебных заведений.

> УДК 597 ББК 22.33

 © Санкт-Петербургский государственный университет аэрокосмического приборостроения, 2021

## **Лабораторная работа № 1. ОПРЕДЕЛЕНИЕ ЭЛЕКТРОЕМКОСТИ КОНДЕНСАТОРА**

*Цель работы*: определить электроемкость конденсатора с помощью баллистического гальванометра.

#### **Теоретические сведения**

*Баллистический гальванометр* применяется для измерения количества электричества при кратковременных (по сравнению с периодом собственных колебаний подвижной части гальванометра) импульсах тока. Результат при этом отсчитывается по наибольшему отклонению указателя гальванометра, которое пропорционально заряду, прошедшему через рамку гальванометра (рис. 1).

Гальванометр состоит из неподвижного постоянного магнита *1* и подвижной рамки *5*, находящейся между полюсами магнита и подвешенной на упругой нити. На этой же нити закреплено небольшое зеркало *4*, на которое падает свет от осветителя *2*. Отразившись от зеркала, свет в виде «зайчика» дает на измерительной шкале *3* изображение осветителя. Также на нити закреплен грузик *6*, который служит для увеличения момента инерции подвижной части гальванометра.

Если через рамку гальванометра протекает ток *I*, то со стороны магнитного поля постоянного магнита на нее действует вращающий момент

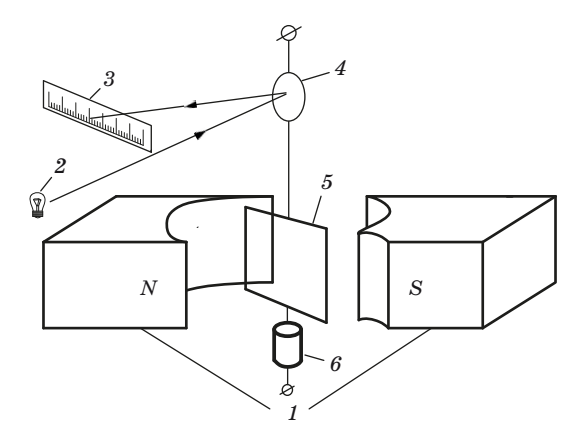

*Рис. 1*

$$
M = \vec{p}_m \times B, \ M = INSB \sin \alpha,
$$
 (1)

где  $\vec{p}_m$  – вектор магнитного момента рамки с током, направленный по нормали к рамке;  $\vec{B}$  – вектор магнитной индукции;  $N$  – число витков на рамке; S - площадь витка; α - угол между вектором магнитного момента рамки и вектором магнитной индукции.

Основной закон динамики вращательного движения рамки записывается в виде

$$
Jd\omega = Mdt, \tag{2}
$$

где  $J$  – момент инерции рамки,  $\omega$  – угловая скорость рамки.

Пусть первоначально рамка расположена относительно магнитного поля под углом

$$
\alpha_0 = \pi/2.
$$

За время прохождения кратковременного импульса тока отклонение рамки, из-за ее инерционности, можно считать пренебрежимо малым, т. е.

$$
\alpha \approx \alpha_0 = \pi/2
$$
 u  $M \approx NSBI$ .

С учетом этого проинтегрируем уравнение (2) по времени от 0 до т ( $\tau$  – малое время импульса тока)

$$
J\omega_0 \approx NSBq,\tag{3}
$$

где  $\omega_0$  - угловая скорость, которую приобретает рамка за время т;  $q$  – заряд, прошедший через рамку за это время,

$$
q = \int_{0}^{\tau} I(t)dt.
$$
 (4)

Кинетическая энергия рамки к моменту времени т, когда рамка практически еще не отклонилась от положения равновесия, будет равна

$$
W_{\text{KHH}} = \frac{1}{2} J \omega_0^2 = \frac{1}{2} \frac{N^2 S^2 B^2 q^2}{J}.
$$
 (5)

Обозначим через о угол отклонения рамки от первоначального положения

$$
\varphi = \alpha - \pi / 2.
$$

Полная механическая энергия рамки

$$
W = C_{\text{KP}} \varphi^2 / 2 + J \omega^2 / 2; \tag{6}
$$

здесь первое слагаемое определяет потенциальную энергию ( $C_{k,n}$  – модуль кручения), второе – кинетическую.

После прекращения тока полная механическая энергия рамки некоторое время будет оставаться почти неизменной при малых силах сопротивления.

При наибольшем угле отклонения  $\varphi_{\text{max}}$  полная энергия станет равной потенциальной (в этот момент  $\omega = 0$ ).

Таким образом,

$$
\frac{C_{\rm KP} \varphi_{\rm max}^2}{2} \approx \frac{J \omega_0^2}{2}.
$$
 (7)

Из сравнения (7) и (5) следует соотношение

$$
q \approx K \varphi_{\text{max}}.\tag{8}
$$

Коэффициент пропорциональности в (8) определяется по формуле

$$
K = \frac{\sqrt{JC_{kp}}}{NSB} \tag{9}
$$

и называется *постоянной баллистического гальванометра*.

Однако обычно постоянную баллистического гальванометра определяют не расчетом, а на опыте, т. е. гальванометр *градуируют*.

*Электроемкость конденсатора* – величина, определяемая отношением заряда *q* конденсатора к напряжению *U* между его пластинами (обкладками):

$$
C = q/U.
$$
 (10)

При измерении электроемкости конденсатора с помощью баллистического гальванометра необходимо быстро разрядить конденсатор через гальванометр и измерить максимальное смещение *n* «зайчика» по шкале.

Согласно выражению (8), заряд, прошедший через гальванометр, пропорционален величине *n*

$$
q = Kn. \tag{11}
$$

Для определения постоянной баллистического гальванометра *K* (цены деления шкалы) производят разрядку конденсатора известной емкости  $C_0$  через гальванометр.

При этом из равенств (10) и (11) следуют соотношения

$$
q_0 = C_0 U; \tag{12}
$$

$$
q_0 = Kn_0. \tag{13}
$$

Исключая из (12) и (13) заряд  $q_0$ , получим

$$
K = \frac{C_0 U}{n_0}.\tag{14}
$$

Аналогично для емкости любого неизвестного конденсатора:

$$
C = \frac{Kn}{U}.\tag{15}
$$

Если напряжение  $U$  не изменяется в процессе измерений, то, подставив из (14) значение постоянной гальванометра К в (15), находим

$$
C = \frac{C_0 n}{n_0}.\tag{16}
$$

Таким образом, баллистический гальванометр позволяет просто сравнивать емкости, причем напряжение при этом знать не обязательно.

## Описание лабораторной установки

Схема лабораторной установки приведена на рис. 2.

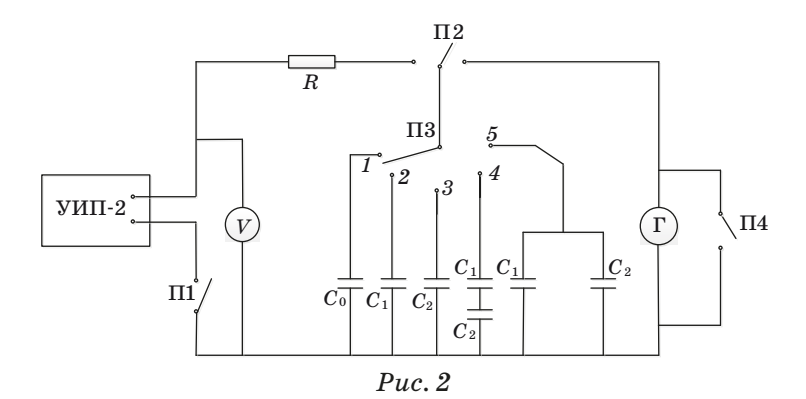

При помощи ключа  $\Pi_1$  схема присоединяется к источнику питания, напряжение *U* на выходе которого измеряется вольтметром. Сопротивление *R* ограничивает зарядный ток.

Ключ  $\Pi$ <sub>2</sub> служит для переключения конденсаторов в режим зарядки и разрядки.

При помощи ключа  $\Pi_3$  производится попеременное подключение конденсатора  $C_0$ , конденсаторов  $C_1$  и  $C_2$ , емкости которых нужно определить, а также  $C_3$  и  $C_4$ , которые представляют собой последовательно и параллельно соединенные конденсаторы  $C_1$  и  $C_2$ .

Ключ  $\Pi_4$  служит для быстрого успокоения рамки гальванометра.

#### **Порядок проведения измерений**

1. Включить источник питания и дать ему прогреться несколько минут.

2. Замкнуть ключ  $\Pi_1$  и измерить напряжение  $U$  на выходе источника питания.

3. Переключателем  $\Pi_3$  подключить конденсатор известной емкости  $C_0$ .

При помощи переключателя  $\Pi_2$  конденсатор  $C_0$  сначала зарядить от источника питания, а затем разрядить через гальванометр Г. При этом измеряется максимальное отклонение  $n_0$  «зайчика» гальванометра. Измерение следует повторить несколько раз. Результаты заносятся в таблицу 1.

4. Точно также провести измерения,  $n_1$ ,  $n_2$ ,  $n_3$ ,  $n_4$  ( $n_1$  – для конденсатора  $C_1$ ,  $n_2$  – для конденсатора  $C_2$ ,  $n_3$  – для двух конденсаторов  $C_1$  и  $C_2$ , соединенных последовательно,  $n_4$  – для двух конденсаторов  $C_1$  и  $C_2$ , соединенных параллельно).

Результаты измерений заносятся в табл. 1.

*Таблица 1*

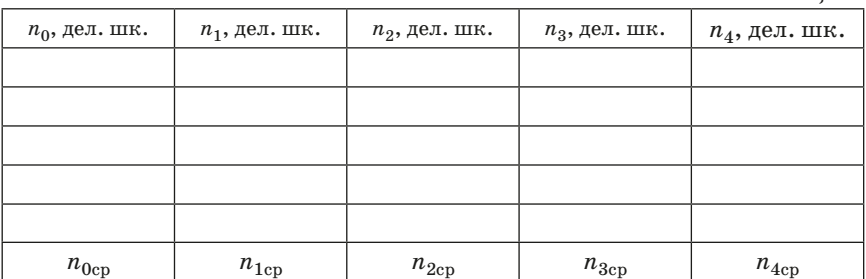

#### **Обработка результатов измерений**

1. Вычислить средние значения отклонений баллистического гальванометра  $n_{0c}$ ,  $n_{1c}$ ,  $n_{2c}$ ,  $n_{3c}$ ,  $n_{4c}$ .

Результаты занести в табл. 1.

2. Используя среднее значение  $n_{0c}$ , по формуле (14) вычислить постоянную гальванометра *K*.

3. Используя средние значения  $n_{1cp}$ ,  $n_{2cp}$ ,  $n_{3cp}$ ,  $n_{4cp}$ , по формуле (16) определить емкости  $C_1$ ,  $C_2$ ,  $C_{3u3M}$  и  $C_{4u3M}$ ,  $(C_{3u3M} - u3M)$ еренная емкость двух конденсаторов  $C_1$  и  $C_2$ , соединенных последовательно,  $C_{4}$ <sup>1</sup> – измеренная емкость двух конденсаторов  $C_1$  и  $C_2$ , соединенных параллельно).

4. Используя значения  $C_1$  и  $C_2$ , рассчитать по теоретическим формулам емкости *C*3выч и *C*4выч при последовательном и параллельном соединении этих конденсаторов. Результаты расчетов занести в табл. 2.

*Таблица 2*

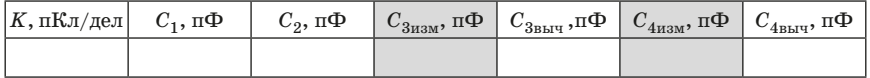

5. Оценить случайные погрешности результатов (отклонений баллистического гальванометра, постоянной гальванометра, емкостей конденсаторов).

6. Найти систематические погрешности.

7. Определить полную погрешность измерений постоянной гальванометра и емкостей конденсатора.

#### **Вопросы для допуска к выполнению лабораторной работы**

1. Что такое электрический заряд?

2. Что такое емкость уединенного проводника? От чего она зависит? В каких единицах измеряется?

3. Что такое конденсатор? Какие виды конденсаторов Вы знаете?

4. Дайте определение емкости конденсатора. От чего она зависит?

5. Как связаны между собой потенциал и напряженность электростатического поля?

6. В каких случаях используют параллельно соединенные конденсаторы, а в каких – последовательно? Чему равна общая емкость батареи в этих двух случаях?

7. Нарисуйте схему баллистического гальванометра и объясните его принципы работы.

#### **Контрольные вопросы**

1. Приведите определение электроемкости уединенного проводника и конденсатора.

2. Приведите определение напряженности электрического поля и разности потенциалов.

3. В каких единицах измеряется электроемкость?

4. Чему равна емкость плоского конденсатора? Докажите эту формулу.

5. Нарисуйте конденсаторы, соединенные параллельно; соединенные последовательно. Выведите формулы для общей емкости в этих двух случаях.

6. Почему электроёмкость батареи конденсаторов при последовательном соединении меньше ёмкостей отдельных конденсаторов?

7. От чего зависит постоянная баллистического гальванометра?

8. Каков принцип работы баллистического гальванометра?

## Лабораторная работа № 2. ИССЛЕДОВАНИЕ РЕЗОНАНСА В ЭЛЕКТРИЧЕСКОМ КОЛЕБАТЕЛЬНОМ КОНТУРЕ

Пель работы: определить резонансную частоту и максимальное значение амплитулы силы тока в электрическом колебательном контуре, построить резонансные кривые, определить сопротивление и емкость колебательного контура.

#### Теоретические сведения

Электрическим колебательным контуром называется цепь, состоящая из последовательно соединенных конденсатора С. катушки индуктивности L и активного сопротивления R. Если колебательный контур полсоелинить к источнику переменной (гармонической) ЭДС с амплитудой  $\varepsilon_0$ , циклической частотой  $\omega$  и начальной фазой о

$$
\varepsilon = \varepsilon_0 \cos(\omega t + \varphi) \tag{1}
$$

то, в соответствии со вторым законом Кирхгофа, сумма палений напряжений на каждом элементе контура равна действующей ЭДС

$$
L = \frac{dI}{dt} + IR + \frac{1}{C}q = \varepsilon_0 \cos(\omega t + \varphi),\tag{2}
$$

гле  $I$  – сила тока в цепи:  $q$  – заряд на обкладках конденсатора.

Общее решение неоднородного дифференциального уравнения (2) равно сумме общего решения соответствующего однородного уравнения (уравнения с нулевой правой частью) и какого-либо частного решения исходного неоднородного уравнения. Все решения однородного дифференциального уравнения со временем затухают (становятся пренебрежимо малыми), и в установившемся режиме решение уравнения (2) практически совпалает с упомянутым частным решением.

Пля нахождения частного решения используем метод комплексных амплитид.

Произвольное комплексное число 2 характеризуется молулем  $|z|$ и аргументом  $a = \arg(z)$  и может быть представлено в тригонометрической или экспоненциальной форме  $(j = \sqrt{-1})$ :

$$
z = |z|(\cos\alpha + j\sin\alpha) = |z|e^{j\alpha}.
$$
 (3)

Если комплексная функция является решением линейного дифференциального уравнения с вещественными коэффициентами и комплексной правой частью, то вещественная часть этой функции является решением того же уравнения, в правой части которого стоит вещественная часть прежнего выражения. Исходя из этого, заменим уравнение (2) эквивалентным уравнением с комплексной правой частью

$$
L\frac{d\hat{I}}{dt} + R\hat{I} + \frac{\hat{q}}{C}\hat{q} = \hat{\epsilon},
$$
\n(4)

где  $\hat{I}$  – комплексная сила тока;  $\hat{\epsilon}$  – комплексная запись внешней ЭДС,

$$
\hat{\varepsilon} = \varepsilon_0 e^{j(\omega t + \varphi)} = \hat{\varepsilon}_0 e^{j\omega t}.
$$
\n(5)

В этой записи  $\varepsilon_0 = |\hat{\varepsilon}| - \kappa$ обычная» амплитуда (положительная величина),  $\hat{\epsilon}_0 = \epsilon_0 (\cos \varphi + \sin \varphi) - \kappa$ комплексная» амплитуда.

Уравнение (4) эквивалентно (2) в следующем смысле: вешественная часть решения уравнения (4) является решением исходного уравнения (2).

Подставив (5) в (4), продифференцируем левую и правую части полученного равенства:

$$
L\frac{\partial^2 \hat{I}}{\partial t^2} + R\frac{d\hat{I}}{dt} + \frac{1}{C}\hat{I} = j\omega \hat{\epsilon}_0 e^{j\omega t}.
$$
 (6)

Мы перешли к уравнению с одной неизвестной функцией  $\hat{I} = \hat{I}(t)$ . Будем искать решение в комплексной форме

$$
\hat{I} = \hat{I}_0 e^{j\omega t},\tag{7}
$$

где  $\hat{I}_0$  – комплексная амплитуда тока. Подставим (7) в (6). После несложных преобразований получим

$$
\frac{\hat{\varepsilon}_0}{I_0} = R + j\omega L + \frac{1}{j\omega C}.\tag{8}
$$

Отношение в левой части равенства (8) равно комплексноми сопротивлению и называется импедансом. Импеданс колебательного контура будем обозначать буквой Z:

$$
Z = R + j\omega L + \frac{1}{j\omega C} = R + j\left(\omega L - \frac{1}{\omega C}\right).
$$
 (9)

11

Активным (омическим) сопротивлением колебательного контура называется действительная часть импеданса

 $Re(Z) = R.$ 

Реактивным сопротивлением называется мнимая часть импеданса

$$
\operatorname{Im}(Z) = \omega L - \frac{1}{\omega C}.\tag{10}
$$

Реактивное сопротивление разность индиктивного есть  $(R<sub>L</sub> = \omega L)$  и емкостного  $(R<sub>C</sub> = 1/\omega C)$  сопротивлений.

В экспоненциальной записи импеданс колебательного контура имеет вид

$$
\hat{Z} = Z_0 e^{j\psi}, \text{ r, } Z_0 = \sqrt{R^2 + \left(\omega L - \frac{1}{\omega C}\right)^2},
$$
\n(11)

$$
\Psi = \arctg \frac{\omega L - \frac{1}{\omega C}}{R}.
$$
 (12)

Модуль импеданса  $Z_0$  называется полным (эффективным) сопротивлением колебательного контура на частоте  $\omega$ .

Аргумент импеданса У равен разности фаз колебаний вынуждающей ЭДС и силы тока в контуре (это следует из определения импеданса (8); напомним, что аргумент отношения двух комплексных чисел равен разности аргументов делимого и делителя).

Из (8) также следует, что амплитуда силы тока связана с амплитудой ЭДС соотношением

$$
I_0 = \frac{\varepsilon_0}{Z_0}.\tag{13}
$$

Полное сопротивление колебательного контура (11) минимально при равенстве нулю реактивного сопротивления:

$$
\omega L - \frac{1}{\omega C} = 0. \tag{14}
$$

Равенство (14) является исловием резонанса в цепи колебательного контура. Пиклическая частота, определяемая при решении уравнения (14), называется резонансной частотой:

$$
\omega_p = \frac{1}{\sqrt{LC}}.\tag{15}
$$

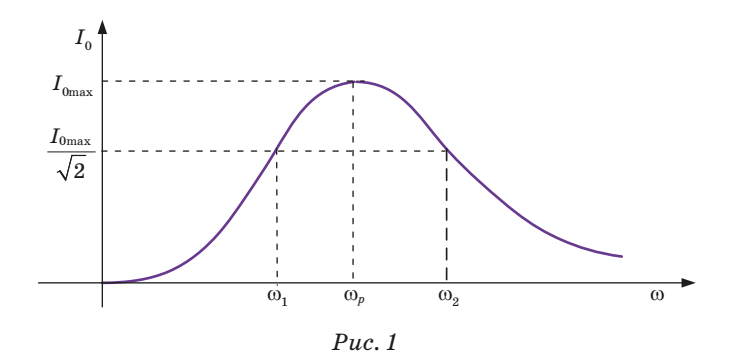

Резонансная частота  $\omega_n$  не зависит от активного сопротивления контура и совпадает с частотой незатухающих колебаний  $\omega_0$ .

При стремлении частоты о вынуждающей ЭДС к резонансной частоте фо амплитуда тока возрастает и на резонансной частоте достигает максимального значения

$$
I_{0\,\text{max}} = \frac{\varepsilon_0}{R}.\tag{16}
$$

При этом разность фаз Ч становится равной нулю. Возрастание амплитуды тока при стремлении  $\omega$  к  $\omega_n$  называется явлением резонанса, а кривая зависимости  $I_0$  от  $\omega$  – резонансной кривой (рис. 1). Резонанс выражен тем отчетливее, чем меньше активное сопротивление контура, т. е., чем меньше энергетические потери на джоулево тепло.

Характерный параметр резонансной кривой - ее ширина на уровне, соответствующем половине максимальной мощности:

$$
\Delta \omega = \omega_2 - \omega_1, \tag{17}
$$

где  $\omega_1$  и  $\omega_2$  – значения циклических частот, на которых

$$
I_0^2 = \frac{1}{2} I_{0\text{max}}^2.
$$
 (18)

Избирательные свойства колебательного контура зависят от «остроты» резонансной кривой. О форме этой кривой можно судить по ее относительной ширине $\frac{\Delta \omega}{\sigma}$  $\omega_p$ 

Максимум тока достигается при минимальном значении импеданса

$$
Z_{0\min }=R.
$$

Соотношение (18) (с учетом (13) и (16)) означает, что

$$
\left(Z_0\right)^2/\left(Z_{0\,\mathrm{min}}\right)^2=2
$$

для  $\omega = \omega_1, \omega_2$ .

Отсюда по формуле (11) получаем

$$
\left(\omega L - \frac{1}{\omega C}\right)^2 = R^2 \tag{19}
$$

или

$$
\frac{R}{L} = \left| \omega - \frac{1}{\omega LC} \right| = \left| \omega - \frac{\omega_p^2}{\omega} \right|,\tag{20}
$$

где мы учли, что  $(LC)^{-1} = \omega_p^2$ .

Обозначая  $\gamma = R/L$ , запишем

$$
\gamma \omega = \left| \omega^2 - \omega_p^2 \right| \tag{21}
$$

Здесь  $\omega = \omega_1$ ,  $\omega_2$ . При этом  $\omega_1 < \omega_p$ ,  $\omega_2 > \omega_p$ , следовательно,

$$
\gamma \omega_1 = \omega_p^2 - \omega_1^2 u \gamma \omega_2 = \omega_2^2 - \omega_p^2, \qquad (22)
$$

отсюда

$$
\gamma\big(\omega_2+\omega_1\big)\!=\!\omega_2^2\!-\!\omega_1^2.
$$

Сокращая обе части этого соотношения на  $(\omega_2 + \omega_1)$  и вспоминая, что  $\gamma = R/L$ , получаем

$$
R/L = (\omega_2 - \omega_1),
$$

т. е. приходим к формуле

$$
\Delta \omega = \frac{R}{L}.\tag{23}
$$

#### Описание лабораторной установки

Схема лабораторной установки приведена на рис. 2.

В качестве источника вынуждающей гармонической ЭДС используется звуковой генератор (ЗГ).

При помощи ключа  $\Pi_1$  колебательный контур подключается к генератору звуковых колебаний.

Переключатель П<sub>2</sub> позволяет включить в цепь контура конденсатор с известной емкостью  $C_0$  или с неизвестной емкостью  $C_r$ .

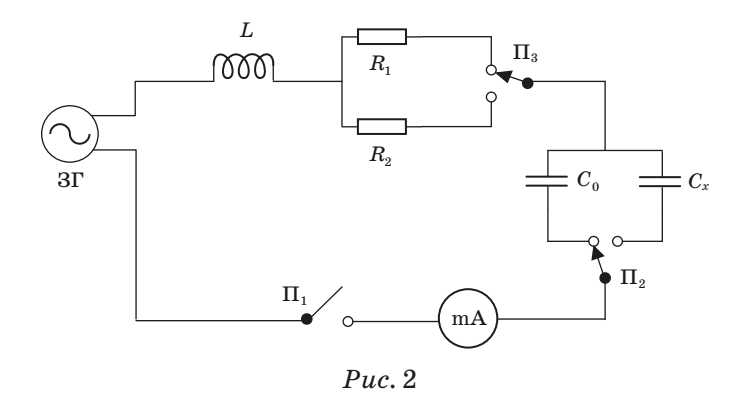

При помощи переключателя  $\Pi_1$  можно изменить активное сопротивление контура, подключая сопротивления  $R_1$  или  $R_2$ .

Сила тока в контуре измеряется при помощи миллиамперметра мА.

Значения параметров колебательного контура указаны на лабораторном макете.

#### Порядок выполнения прямых измерений

1. Включить звуковой генератор и дать ему «прогреться» несколько минут.

2. В цепь колебательного контура включить конденсатор известной емкости  $C_0$  и неизвестное сопротивление  $R_1$ .

На звуковом генераторе установить подходящие диапазон частот и выходное напряжение.

Убедившись в наличии резонанса, измерить резонансную частоту  $\omega_n$  и максимальное значение амплитуды силы тока  $I_{0\text{max}}$ .

Затем по обе стороны от резонансной частоты  $v_p$  найти частоты  $v_1$  и  $v_{n+1}$ , при которых амплитуда силы тока  $\dot{I}_0$  будет минимальной. Разбив диапазон частот между  $v_1$  и  $v_{n+1}$  на *n* (порядка 10, может быть, 8-12) интервалов, выписать значения частот v<sub>i</sub>; в узлах между этими интервалами и измерить соответствующие значения амплитуды силы тока  $I_{0i}(i = 1, 2, ..., n + 1)$  (*i* =  $= 1, 2, ..., n + 1$ .

3. Точно так же провести измерения для контуров  $C_0 - R_2$ ,  $C_x - R_1, C_x - R_2.$ 

#### **Обработка результатов измерений**

 $K$ онтуры с известной емкостью  $C_0$ 

По результатам измерений построить на одних осях две резонансные кривые, соответствующие сопротивлениям  $R_1$  и  $R_2$  (по оси абсцисс откладывать циклическую частоту  $\omega = 2\pi v$ , по оси ординат откладывать амплитуду силы тока *I*0). Для каждой кривой определить ширину  $\Delta \omega = \omega_2 - \omega_1$  на уровне  $\frac{40 \text{ m/s}}{\sqrt{2}}$  $\frac{I_{0\,\text{max}}}{\sqrt{2}}$  и относительную ширину  $\frac{\overline{\phantom{a}}\phantom{a}}{\phantom{a}}$ . *p*  $Δω$ ω

По формуле (15) вычислить теоретическое значение резонансной частоты и сравнить со средним значением из измеренных.

Используя формулу (23), определить сопротивления  $R_1$  и  $R_2$ .

*Контуры с неизвестной емкостью Сx*.

По результатам измерений построить на одних осях две резонансные кривые, соответствующие сопротивлениям  $R_1$  и  $R_2$  (по оси абсцисс откладывать циклическую частоту  $\omega = 2\pi v$  по оси ординат откладывать амплитуду силы тока *I*0). Для каждой кривой опреде-

лить ширину  $\Delta \omega = \omega_2 - \omega_1$  на уровне  $\frac{40 \text{ m/s}}{\sqrt{2}}$  $\frac{I_{0\,\text{max}}}{\sqrt{2}}$  и относительную ширину  $\Delta \omega / \omega_p$ .

Используя формулу (15), определить неизвестную емкость *Сx* при сопротивлениях  $R_1$  и  $R_2$  и усреднить.

Используя формулу (23), определить сопротивления  $R_1$  и  $R_2$ .

Найденные при различных емкостях значения сопротивлений  $R_1$  и  $R_2$  соответственно усреднить.

Оценить погрешности окончательных результатов.

#### **Дополнение. О добротности колебательного контура**

Важная характеристика колебательной системы – *добротность.* Эта величина не зависит от приложенной к контуру ЭДС.

Свободные колебания контура (e = 0) являются *затухающими*  вследствие потерь на джоулево тепло. При этом средняя за период энергия колебаний *E* убывает экспоненциально, и отношение *E*/∆*E* остается неизменным (здесь ∆*E* = *E*(*t* + *T*) – *E*(*t*); *T* – период колебаний).

Добротность контура *Q* характеризуют обратной величиной*: E*/∆*E*

$$
Q = 2\pi (E/\Delta E). \tag{24}
$$

Добротность контура Q показывает, во сколько раз запасенная в контуре энергия превосходит среднюю энергию, теряемую за олин периол колебаний.

В случае, когда потери сравнительно невелики или, что-то же, когда

$$
\Delta\omega \ll \omega_n
$$

добротность может быть найдена по ширине резонансной кривой:

$$
Q \approx \frac{\omega_p}{\Delta \omega}.\tag{25}
$$

Преобразуя (25) с помощью (15) и (23), находим

$$
Q \approx \frac{\rho}{R},\tag{26}
$$

где  $\rho = \sqrt{L/C}$  – величина, называемая волновым сопротивлением контура.

Добротность можно связать с величиной, называемой временем релаксации. Дифференциальное уравнение затухающих колебаний имеет вил

$$
L\frac{dI}{dt} + IR + \frac{1}{C}q = 0
$$

или

$$
q'' + 2\beta q' + \omega_0^2 q = 0(2\beta = R/L, \omega_0^2 = 1/LC).
$$

Для таких колебательных процессов частота колебаний

$$
\omega = \left(\omega_0^2 - \beta^2\right)^{1/2},
$$

а амплитуда убывает по закону

$$
A = A_0 e^{-\beta t} = A_0 e^{-t/\tau},
$$
\n(27)

где  $\tau = 1/8$  – время релаксации – такой промежуток времени, за который амплитула колебаний убывает в е раз.

Побротность колебательной системы пропорциональна числу колебаний N, совершаемых за время релаксации:

$$
Q = \pi N = \pi \tau / T. \tag{28}
$$

Переходя к параметрам  $\beta = 1/\tau$ ,  $\omega = 2\pi/T$  и считая  $\beta \ll \omega_0$ , можно записать (28) в виле

$$
Q = \frac{\omega}{2\beta} \approx \frac{\omega_0}{2\beta} = \frac{\omega_0}{R/L} = \frac{1}{R} \sqrt{L/C}.
$$
 (29)

Мы видим, что определение (28) приводит к той же формуле (26) (и при этом не опирается на свойства резонансных кривых).

## **Контрольные вопросы**

1. Что называется колебательным контуром?

2. Какой вид имеет уравнение вынужденных колебаний колебательного контура?

3. Что называют импедансом колебательного контура?

4. В чем состоит явление резонанса?

5. Какую величину называют добротностью колебательного контура?

## **Лабораторная работа № 3. ОПРЕДЕЛЕНИЕ ГОРИЗОНТАЛЬНОЙ СОСТАВЛЯЮЩЕЙ НАПРЯЖЕННОСТИ МАГНИТНОГО ПОЛЯ ЗЕМЛИ**

*Цель работы*: определить с помощью тангенс – гальванометра горизонтальную составляющую напряженности магнитного поля Земли, электрическую постоянную системы СИ и скорость света в вакууме.

#### **Теоретические сведения**

В 1820 году датский физик Ханс Кристиан Эрстед обнаружил, что проводник с током воздействует на магнитную стрелку. Вскоре Андре-Мари Ампер установил взаимодействие параллельных токов и экспериментально доказал эквивалентность соленоида и постоянного магнита. Это позволило поставить задачу о сведении всех магнитных взаимодействий к взаимодействию элементов тока.

По теории близкодействия, причина возникновения сил заключается в появлении вокруг проводников с током магнитного поля. Магнитное поле тока и оказывает силовое воздействие на магнитную стрелку или на другой проводник с током.

Для количественной характеристики магнитного поля вводится понятие индукции магнитного поля *B*. Это – силовая характеристика поля. Механический вращающий момент силы, действующий на магнитную стрелку компаса со стороны магнитного по ля, пропорционален величине *B* (рис. 1):

$$
M = p_m B \sin \alpha, \tag{1}
$$

где  $\alpha$  – угол между вектором магнитной индукции и магнитным  $\mu_{\rm R}$   $\alpha$  *y* (3) между вентором магнитной индукции и магнитным мое можно записать в виде векторного произведения:

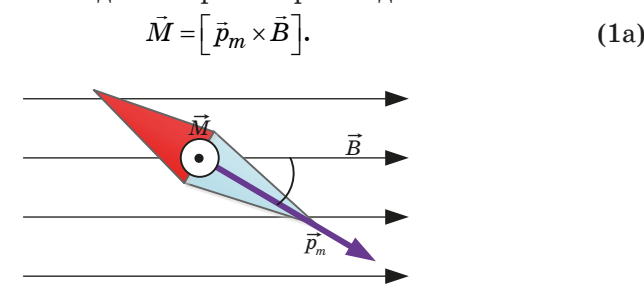

*Рис. 1*

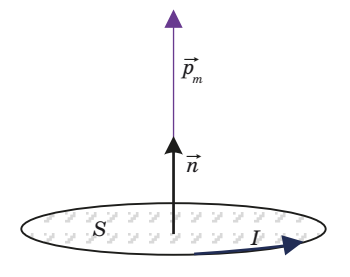

 $P_{\mu}$  2

Замкнутый виток с током I имеет магнитный момент  $\vec{p}_m$ , направленный перпендикулярно плоскости витка по правилу буравчика (правого винта), если вращать буравчик по направлению тока  $(pnc. 2)$ :

$$
\vec{p}_m = I \cdot S \cdot \vec{n}.\tag{2}
$$

Здесь  $S$  - площадь витка,  $\vec{n}$  - единичный вектор нормали к витку  $(|\vec{n}|=1)$ ; его направление связано с направлением тока также правилом буравчика.

Величина магнитного момента равна соответственно

$$
p_m = I \cdot S. \tag{2a}
$$

По определению, величина магнитной индукции в данной точке поля численно равна максимальному вращающему моменту силы, действующему на виток (или магнитную стрелку) с единичным магнитным моментом:

$$
B = \frac{M_{\text{max}}}{p_m}.\tag{3}
$$

В самом деле, из (1) следует, что вращающий момент максимален при  $\sin \alpha = 1$  и  $M_{\text{max}} = p_m B$ .

Размерности:

$$
[p_m] = [I] \cdot [S] = A \cdot \mathbf{m}^2;
$$

$$
[B] = \frac{[M]}{[p_m]} = \frac{[F \cdot l]}{[p_m]} = \frac{H \cdot \mathbf{m}}{A \cdot \mathbf{m}^2} = \frac{H}{A \cdot \mathbf{m}} = \mathrm{T}_{\pi} \text{ (recna)}.
$$

Кроме магнитной индукции  $\vec{B}$ , есть еще одна характеристика магнитного поля - напряженность  $H$ . Напряженность магнитного поля  $\vec{H}$  создается только макротоками (токами проводимости), поэтому для вакуума, где нет микротоков вещества, индукция  $B_0$  магнитного поля связана с напряженностью  $\tilde{H}$  формулой  $B_0 = \mu_0 H$ .

Напряженность  $\tilde{H}$  - вспомогательная характеристика магнитного поля, аналогичная вектору  $D$  электростатического поля, который описывает только поле свободных зарядов и не зависит от наличия индуцированных зарядов в диэлектрике. Величина  $\mu_0 = 4\pi \cdot 10^{-7} \frac{\Gamma_H}{\Gamma}$  называется магнитной постоянной; это константа системы единиц СИ; ее размерность также можно выразить как

$$
[\mu_0] = \frac{H}{A^2}.
$$

Намагниченный магнетик создает свое собственное магнитное поле, накладывающееся на внешнее поле, поэтому в веществе индукция В отличается от индукции В<sub>0</sub> в вакууме. Магнитная проницаемость и вещества показывает, во сколько раз увеличивается индукция поля в веществе по сравнению с индукцией в вакууме:

$$
\mu = \frac{B}{B_0}.
$$

Тогда

$$
\vec{B} = \mu \cdot \vec{B}_0 = \mu \cdot \mu_0 \cdot \vec{H}
$$

Размерности:

$$
[\mu] = 1; [H] = \left[\frac{B}{\mu \cdot \mu_0}\right] = \frac{H/(A \cdot \mathbf{M})}{H/A^2} = \frac{A}{\mathbf{M}}.
$$

Ж. Био и Ф. Савар исследовали магнитное поле, создаваемое электрическим током, текущим по проводникам с различной конфигурацией и установили, что величина индукции магнитного поля пропорциональна силе тока. Кроме того, она зависит от формы проводника, от расстояния и направления от проводника с током до исследуемой точки. По их просьбе П. Лаплас провел анализ полученных результатов и выяснил, что для магнитного поля, так же, как и для электростатического, справедлив принцип суперпозиции:

индукция поля, созданного в данной точке несколькими токами, равна векторной сумме индукций полей, созданных в данной точке каждым током в отдельности:

$$
\vec{B} = \sum_{i} \vec{B}_i.
$$
 (4)

В случае непрерывного проводника:

$$
\vec{B} = \int_{(L)} d\vec{B}.\tag{5}
$$

Здесь интеграл берется по всему проводнику *L*; *dB* – величина индукции магнитного поля, созданного током *I*, текущим по элементарному участку проводника длиной *dl*. При этом **элемент тока** *I dl* <sup>⋅</sup> **создает магнитное поле с индукцией**:

$$
d\vec{B} = \frac{\mu\mu_0}{4\pi} \cdot \frac{I\left[d\vec{l}, \vec{r}\right]}{r^3}.
$$
 (6)

Здесь *r* – расстояние от элемента тока до рассматриваемой точки (рис. 3).

Для неферромагнитных материалов можно считать, что магнитная проницаемость  $\mu = 1$ . Уравнение (6) получило название *закона Био-Савара-Лапласа*. Модуль вектора *dB* можно найти по формуле:

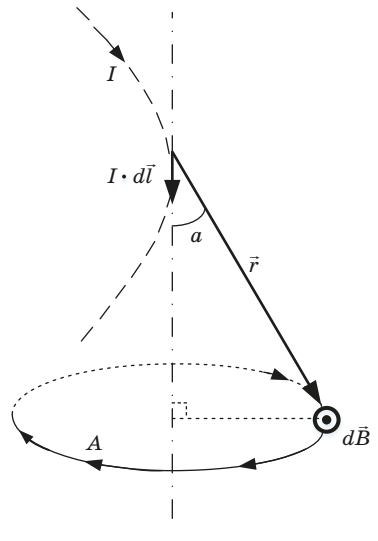

*Рис. 3*

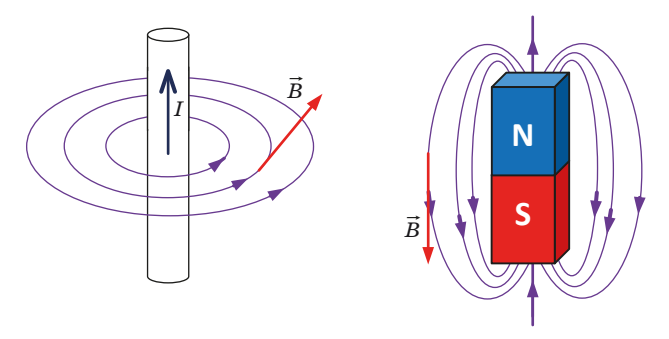

 $P_{\mathcal{U}}$   $\mathcal{L}$ 

$$
dB = \frac{\mu_0 \mu}{4\pi} \cdot \frac{I \cdot dl}{r^2} \cdot \sin \alpha,\tag{7}
$$

гле  $\alpha$  - угол между векторами  $d\vec{l}$  и  $\vec{r}$ . Направление вектора  $d\vec{B}$ определяется по правилу буравчика (рис. 3) или в соответствии с правилами для векторного произведения; см. (6).

Магнитное поле, как любое векторное поле, изображают с помощью линий индукции (рис. 4), линии проводят так, что касательная к линии в каждой точке дает направление вектора  $B$ , а густота линий пропорциональна величине индукции В.

Закон Био-Савара-Лапласа позволяет, если известна форма проводника, свести задачу определения индукции магнитного поля В, создаваемого проводником с током, к задаче суммирования элементарных индукций  $dB$ , согласно формулам (4) и (6).

Так, индукция магнитного поля на оси достаточно длинного соленоила:

$$
B_{\text{co},\mathbf{I}} = \mu_0 \mu \cdot n \cdot I,\tag{8}
$$

где  $n = \frac{N}{l}$  – число витков на единицу длины соленоида (плотность намотки).

Вычислим индукцию на оси кругового тока в точке А на расстоянии h от плоскости витка (рис. 8). Элемент тока, находящийся в точке М (несущий  $I \cdot dl$ ) создает в точке А индукцию  $dB$ , направленную перпендикулярно радиус-вектору  $\vec{r}$  точки  $A$  и элементу тока  $I \cdot dl$ . Аналогичный элемент тока, находящийся в диаметрально противоположной точке  $M_1$  окружности, создает индукцию  $dB_1$  (пунктир на рис. 5). Горизонтальные составляющие  $d\vec{B}$  и  $d\vec{B}_1$  равны по величине и противоположны по направлению, так что компенсируют друг друга. Таким образом, из симметрии следует, что результирующая индукция будет направлена по оси симметрии оси ОҮ, и равна собственной проекции на ось ОҮ. По принципу суперпозиции (5)

$$
\vec{B} = \vec{B}_y = \oint d\vec{B}_y = \oint dB \cdot \sin\beta;
$$
  
(L) (L)

причем  $\sin \beta = \frac{R}{r}$ . Дальше по закону Био-Савара-Лапласа:

$$
dB = \frac{\mu\mu_0}{4\pi} \cdot \frac{I \cdot dl \cdot \sin \alpha}{r^2}
$$

где

$$
\alpha=90^0, r=\sqrt{R^2+h^2}
$$

Тогда

$$
B = \oint_{(L)} \frac{\mu \mu_0}{4\pi} \cdot \frac{I \cdot dl}{r^2} \cdot \sin \beta = \frac{\mu \mu_0 \cdot I}{4\pi \cdot r^2} \sin \beta \cdot \oint_{\text{no orpyx-}} dl.
$$

Здесь учтено, что величины I, r,  $\beta$  постоянны, а интеграл по контуру равен длине окружности контура:

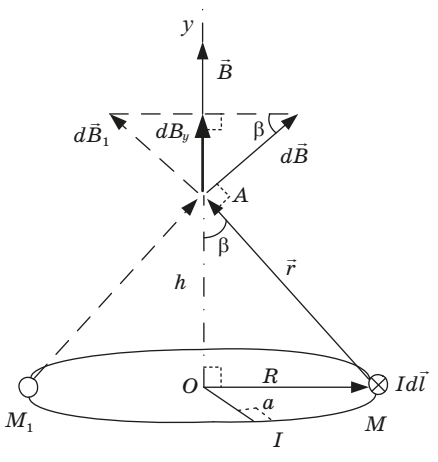

 $Puc.5$ 

$$
\oint_{\text{no orpyx-}} dl = 2\pi R;
$$

тогда

$$
B = \frac{\mu\mu_0 \cdot I}{4\pi \cdot r^2} \cdot \frac{R}{r} \cdot 2\pi R = \frac{\mu\mu_0 \cdot I \cdot R^2}{2 \cdot r^3}.
$$

Окончательно:

$$
B_{ha\,ocu} = \frac{\mu\mu_0 \cdot I \cdot R^2}{2 \cdot \sqrt{\left(R^2 + h^2\right)^3}}.
$$
\n(9)

В частном случае, когда *h* = 0, получаем формулу (9).

**Магнитное поле** Земли – это область вокруг нашей планеты, где действуют магнитные силы. Наличием магнитного поля Земля обязана своему ядру. Земное ядро состоит из железо-никелевого расплава, имеет твердую внутреннюю и жидкую наружную части. Вращение Земли создает в жидком ядре постоянные течения. Движение электрических зарядов, содержащихся в ядре, приводит к появлению у Земли магнитного поля.

Направление линий напряженности магнитного поля Земли можно определить с помощью *магнитного диполя*.

В качестве магнитного диполя может быть использован виток с током. Если виток может свободно поворачиваться вокруг закрепленной вертикальной оси, то в магнитном поле виток установится так, что нормаль к нему укажет направление горизонтальной составляющую напряженности магнитного поля Земли. Если отклонить виток в сторону от направления поля, то возникнет момент сил, стремящихся вернуть виток в исходное положение.

*Магнитная стрелка*, которая входит в состав компаса, также является магнитным диполем. Размещенная на вертикальной оси свободная стрелка устанавливается в положение устойчивого равновесия вдоль горизонтального направления магнитного поля.

Если горизонтально расположенную магнитную стрелку, способную свободно вращаться вокруг вертикальной оси, поместить в центре вертикальной круговой катушки с током (такой прибор

называется тангенс – гальванометром), то на стрелку будет действовать магнитное поле Земли и магнитное поле кругового тока.

 Вектор горизонтальной составляющей напряженности магнит ного поля *H* в этом случае равен

$$
\vec{H} = \vec{H}_{\rm r} + \vec{H}_{1},\tag{10}
$$

где  $\vec{H}_{\rm r}$  – вектор горизонтальной составляющей напряженности где  $n_{\rm r}$  – вектор горизонтальнои составляющеи напряженности<br>магнитного поля Земли,  $\dot{H_{1}}$  – вектор напряженности магнитного поля тока.

Пусть плоскость катушки совпадает с плоскостью магнитного меридиана (направление север-юг в данной точке земной поверхмеридиана (направление север-юг в даннои точке земнои поверх-<br>ности), тогда векторы  $\vec{H}_{\text{r}}$  и  $\vec{H}_{1}$  будут взаимно перпендикулярны в центре катушки, а тангенс угла α, на который отклонится стрелка при включении тока, будет равен

$$
tg\alpha = \frac{H_1}{H_r}.\tag{11}
$$

На рисунке 6 изображена суперпозиция магнитных полей.

В центре круговой катушки с током напряженность поля *H*<sup>1</sup> определяется по формуле

$$
H_1 = \frac{IN}{2R},\tag{12}
$$

где *I* – сила тока в круговой катушке, *N* – число витков в ней, *R* – радиус каждого витка.

Из (11) и (12) можно определить горизонтальную составляющую напряженности магнитного поля Земли

$$
H_{\rm r} = \frac{IN}{2R \text{tg}\alpha},\tag{13}
$$

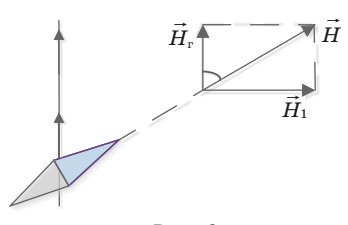

*Рис. 6*

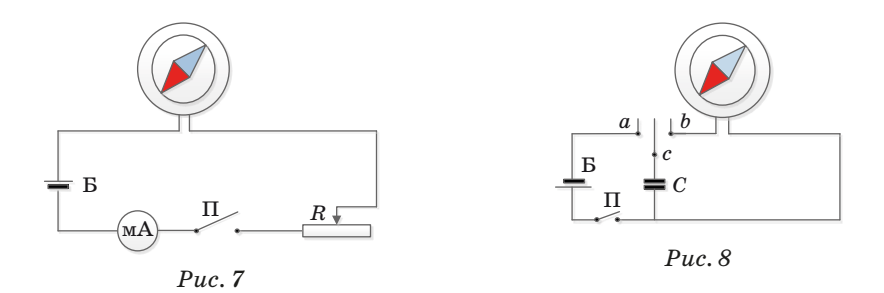

а также силу тока в катушке

$$
I = \frac{2RH_r \mathbf{t}g\alpha}{N}.\tag{14}
$$

Таким образом, величина тока изменяется пропорционально тангенсу угла отклонения магнитной стрелки, поэтому рассматриваемый прибор и называется тангенс-гальванометром.

Электрическую постоянную системы СИ можно определить, также воспользовавшись тангенс-гальванометром, с помощью конденсатора.

Электроемкость конденсатора *C* пропорциональна диэлектрической проницаемости вещества, заполняющего пространство между обкладками. Поэтому можно записать

$$
C = \frac{\varepsilon \varepsilon_0}{K},\tag{15}
$$

где  $\varepsilon_0$  – электрическая постоянная системы СИ,  $\varepsilon$  – относительная диэлектрическая проницаемость, *K* – коэффициент, величина которого зависит от формы и размеров обкладок конденсатора и расстояния между ними.

Можно собрать электрическую схему, приведенную на рис. 8. Когда конденсатор заряжается в положении переключателя *a* до напряжения *U*, на пластинах скапливается электрический заряд

$$
q = CU = \frac{\varepsilon \varepsilon_0 U}{K}.
$$
\n(16)

В положении переключателя *b* конденсатор разряжается через тангенс-гальванометр. Сила тока, протекающего через тангенсгальванометр:

$$
I = vq = \frac{v\epsilon \epsilon_0 U}{K},\tag{17}
$$

где v - число переключений автоматического переключателя (реле) в секунду между контактами а и b.

На основании формул (14) и (17) определяется электрическая постоянная системы СИ

$$
\varepsilon_0 = \frac{2KRH_r \mathbf{t}g\alpha'}{Nv\varepsilon U},\tag{18}
$$

где  $K = 4.5 \cdot 10^{-7}$  м<sup>-1</sup>,  $\varepsilon = 1$  и  $\alpha'$  - угол отклонения магнитной стрелки.

3. Определив  $\varepsilon_0$ , найдем электродинамическую постоянную  $c$ , численно равную скорости распространения электромагнитных волн в вакууме,

$$
c = \frac{1}{\sqrt{\varepsilon_0 \mu_0}},\tag{19}
$$

где  $\mu_0 = 4\pi \cdot 10^{-7} \Gamma_H/m$  – магнитная постоянная системы СИ, вычисляемая на основании определения единицы силы тока  $1\text{ A}$  из закона взаимодействия прямолинейных параллельных проводников с током.

#### 1. Описание лабораторной установки

На рис. 7 приведена электрическая схема установки для определения горизонтальной составляющей напряженности магнитного поля Земли. Основным элементом схемы является тангенс-гальванометр, представляющий собой деревянное кольцо, по внешней стороне которого намотана катушка из 36 витков провода. В центре кольца горизонтально расположена магнитная стрелка, которая может вращаться вокруг оси. Ток через катушку измеряется миллиамперметром и регулируется реостатом. Отклонение магнитной стрелки определяют при помощи круговой шкалы, разделенной на градусы. При помощи ключа П установка подключается к источнику питания Б.

Для определения электрической постоянной системы СИ собирают схему, приведенную на рис. 11. В качестве электрического переключателя в схеме используется реле, обмотка которого включается в сеть. Поэтому число переключений в секунду равно частоте переменного тока ( $v = 50 \Gamma$ п). Конденсатор имеет следующие параметры: относительная диэлектрическая проницаемость воздушного зазора между обкладками  $\varepsilon = 1$ , коэффициент  $K = 4.5 \cdot 10^{-7}$  м<sup>-1</sup>.

## **2. Порядок выполнения работы**

Тангенс-гальванометр устанавливается так, чтобы магнитная стрелка была в плоскости кольца.

Опыт 1. Используется схема, приведенная на рис. 7.

Включить установку.

При помощи реостата *R* установить ток *I*, при котором магнитная стрелка отклонится на угол 30–40°. Измерить силу тока и угол отклонения стрелки  $\alpha_1$ . Не меняя величины тока, изменить его направление и измерить угол отклонения стрелки  $\alpha_2$ . Опыт повторить несколько раз при различных значениях силы тока, по указанию преподавателя.

Результаты измерений записать в табл. 1.

Опыт 2. Используется схема, приведенная на рис. 8.

Включить установку и реле.

На источнике питания установить напряжение *U* и измерить его (рекомендуется *U* = 12 В). Измерить угол отклонения стрелки  $\alpha_1^{\prime}.$  Изменив направление тока, измерить угол отклонения стрелκи α<sup>'</sup><sub>2</sub>.

*Таблица 1*

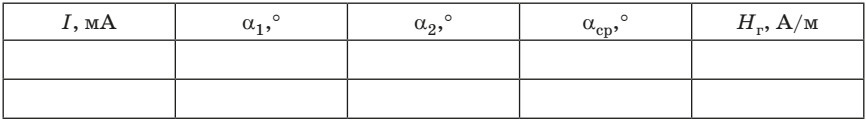

*Таблица 2*

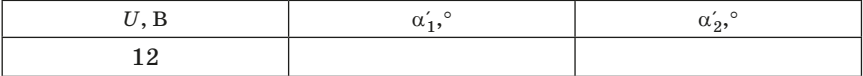

#### **Обработка результатов измерений**

Задание 1.

Вычислить средние значения (по абсолютной величине)  $\alpha_{cn}$ угла отклонения магнитной стрелки при различных значениях силы тока *I* и занести в табл. 1.

По формуле (13) вычислить значение горизонтальной составляющей напряженности магнитного поля Земли *H*г при различных

значениях силы тока *I*. Результаты записать в табл. 1 и вычислить среднее значение  $H_{\rm cn}$ .

Залание 2.

Вычислить средние значения (по абсолютной величине) α' угла отклонения магнитной стрелки.

По формулам (18) и (19) вычислить электрическую постоянную  $\varepsilon_0$  и скорость с распространения электромагнитных волн в вакууме. Использовать значение горизонтальной составляющей напряженности магнитного поля Земли  $H_{\text{cn}}$ , полученное в задании 1.

Оценить погрешность определения  $H_r$ ,  $\varepsilon_0$  и с. Сравнить полученные значения с табличными величинами.

#### Вопросы для допуска к выполнению лабораторной работы

1. Как Вы понимаете: что такое магнитное поле? Какие характеристики магнитного поля Вы знаете?

2. В чем состоит сущность теорий близкодействия и дальнодействия?

3. Дайте определение магнитного момента  $\vec{p}_m$ .

4. Дайте определение вектора магнитной индукции  $\ddot{B}$ .

5. Дайте определение вектора напряженности магнитного поля $H$ .

6. Каким образом связаны вектора  $\tilde{H}$  и  $\tilde{B}$ ?

7. В каких единицах измеряется индукция магнитного поля в системе единиц СИ? В каких единицах измеряется напряженность магнитного поля?

8. Как определить направление вектора магнитной индукции поля, созданного элементом тока  $I \cdot d\vec{l}$  и бесконечно длинным прямолинейным проводником? Нарисуйте линии магнитной индукнии в обоих случаях.

9. Что позволяет найти закон Био-Савара-Лапласа?

10. Сформулируйте принцип суперпозиции для индукции магнитного поля в интегральной форме записи.

11. Опишите способ определения напряженности магнитного поля  $H$  Земли при помощи тангенс-гальванометра.

## Контрольные вопросы

1. Каково устройство и принцип работы тангенс-гальванометра?

2. Опишите магнитное поле, создаваемое круговым током.

3. Дайте определение магнитной индукции и напряженности магнитного поля. В каких единицах измеряются эти величины?

4. Выведите формулу для вычисления напряженности горизонтальной составляющей магнитного поля Земли.

5. Выведите формулу для вычисления электрической постоянной системы СИ.

6. Изобразите электрические схемы установок и объясните принцип работы.

## Лабораторная работа № 4. ОПРЕДЕЛЕНИЕ УДЕЛЬНОГО СОПРОТИВЛЕНИЯ ПРОВОЛНИКА

Пель работы: освоение метолов провеления измерений и расчета погрешностей при работе с электроизмерительными приборами на примере определения удельного сопротивления проводника.

## Теоретическое введение

Электрическое сопротивление цилиндрического проводника ллиною  $l$  и плошалью поперечного сечения  $S$  можно определить по формуле (см. рис. 1)

$$
R = \rho \cdot \frac{l}{S},\tag{1}
$$

где о - удельное сопротивление проводника.

Удельное сопротивление проводника - это величина, численно равная сопротивлению проволника елиничной ллины с елиничной плошалью поперечного сечения:

$$
\rho = R \cdot \frac{S}{l} \tag{2}
$$

Размерность сопротивления:  $[R] = 0$ м; удельного сопротив- $\pi$ <sup> $\alpha$ </sup>

$$
[\rho] = \left[ R \cdot \frac{S}{l} \right] = \text{OM} \cdot \frac{M^2}{M} = \text{OM} \cdot M.
$$

Удельное сопротивление проводника является одной из физических характеристик вешества и зависит только от приролы этого вешества и температуры:  $o = f(T)$ . Для проволников вид

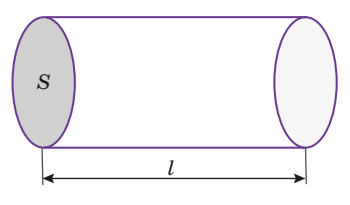

 $Puc.1$ 

этой функциональной зависимости был установлен экспериментально:

$$
\rho = \rho_0 \cdot (1 + \alpha_p t),\tag{3}
$$

где  $\rho_0$  – удельное сопротивление при 0 °С,  $\alpha_0$  – температурный коэффициент удельного сопротивления. Аналогично:

$$
R = R_0 \cdot (1 + \alpha_R \cdot t).
$$

Здесь  $R_0$  – сопротивление при температуре 0 °С. Отсюда можно сформулировать физический смысл температурного коэффициента сопротивления  $\alpha_p$ : температурный коэффициент сопротивления численно равен относительному изменению сопротивления при нагревании на один кельвин:

$$
\alpha_R = \frac{R - R_0}{R_0 \cdot \Delta T}.
$$

Формула (3) имеет ограниченное применение и справедлива примерно в интервале температур от  $-50\degree C$  до 200 °С. Размерность температурного коэффициента сопротивления:

$$
[\alpha_R] = \left[\frac{R - R_0}{R_0 \cdot \Delta T}\right] = \frac{O_M}{O_M \cdot K} = K^{-1}.
$$

Электрический ток - направленное движение зарядов (заряженных частиц или заряженных тел; в последнем случае ток называется конвекционным).

Сила тока - отношение заряда, прошедшего через сечение проводника, к промежутку времени, за которое заряд был перенесен:

$$
I = \frac{dq}{dt}.\tag{4}
$$

Сила тока - производная заряда по времени. Только в случае, когда ток постоянный, можно использовать формулу  $I = \frac{q}{\lambda}$ .

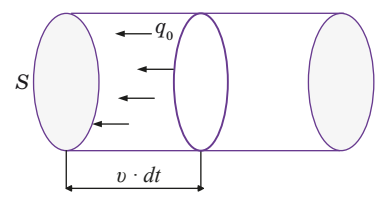

 $Puc. 2$ 

Физический смысл величины *I*: сила тока численно равна заряду, проходящему через сечение проводника за единицу времени. Размерность:

$$
[I] = \left[\frac{q}{\Delta t}\right] = \frac{K\pi}{c} = A.
$$

Плотность тока  $i$  - это сила тока, приходящаяся на единицу площади сечения проводника:

$$
j = \frac{dI}{dS_{\perp}}.\tag{5}
$$

Здесь  $dS_{\perp}$  – малая площадка, перпендикулярная направлению переноса заряда. Плотность тока – вектор, направленный параллельно средней скорости  $\vec{v}$  упорядоченного движения заряженных частиц. Размерность плотности тока:

$$
[j] = \left[\frac{dI}{dS}\right] = \frac{A}{M^2}.
$$

Можно доказать, что

$$
\vec{j} = q_0 \cdot n \cdot \vec{v},
$$

где  $n$  – концентрация частиц,  $q_0$  – заряд каждой частицы. За время  $dt$  до сечения  $S$  дойдут частицы, находившиеся от сечения не дальше, чем на расстоянии  $v \cdot dt$ , то есть в объеме  $S \cdot v \cdot dt$  (рис. 2). Число таких частиц  $dN = n \cdot dV$ , а их суммарный заряд  $dq = q_0 \cdot dN$ . Тогда плотность тока

$$
j = \frac{I}{S} = \frac{dq}{dt \cdot S} = \frac{q_0 \cdot n \cdot S \cdot \cup dt}{S \cdot dt} = q_{.0} \cdot n \cdot \cup.
$$

Закон Ома для однородного участка цепи (то есть, участка, не содержащего ЭДС): сила тока прямо пропорциональна напряжению и обратно пропорциональна сопротивлению:

$$
I = \frac{U}{R}.\tag{6}
$$

Получим формулировку закона Ома в дифференциальной (локальной) форме. Если поле в проводнике однородно, то напряжение на его концах равно

$$
U=E\cdot l,
$$

где  $E$  – напряженность поля. Тогда из (2), (5) и (6):

34

$$
\begin{cases}\nj = \frac{I}{S} \\
I = \frac{U}{R} \\
R = \rho \frac{l}{S} \\
U = E \cdot l\n\end{cases} \Rightarrow j = \frac{I}{S} = \frac{U}{SR} = \frac{U}{S\rho \frac{l}{S}} = \frac{U}{\rho \cdot l} = \frac{E \cdot l}{\rho \cdot l} = \frac{E}{\rho}
$$

Введем определение. Удельная электрическая проводимость  $\gamma$  - это величина, обратная удельному сопротивлению:

$$
\gamma = \frac{1}{\rho}.\tag{7}
$$

Размерность удельной электрической проводимости

$$
[\gamma] = \frac{1}{[\rho]} = (O_M \cdot M)^{-1} = \text{cm}/M.
$$

С учетом (7) получим:

$$
\vec{j} = \gamma \cdot \vec{E}.\tag{8}
$$

Выражение (8) - это закон Ома в локальной (дифференциальной) форме: плотность тока  $\vec{i}$  прямо пропорциональная напря**женности поля Е.** Заметим, что направления векторов плотности тока  $\vec{i}$  и напряженности поля  $\vec{E}$  совпадают, независимо от того, какой знак у носителей тока.

В выражении (8) вектор  $\vec{E}$  - это напряженность суммарного поля кулоновских (электростатических) и сторонних (действующих в источниках тока) сил:

$$
\vec{E} = \vec{E}_{\text{kyJL}} + \vec{E}_{\text{crop.}}.
$$

Дело в том, что при наличии в проводнике только электростатических сил заряды в проводнике под их действием очень быстро перераспределятся, так что разность потенциалов любых точек проводника выровняется; направленное движение зарядов в проводнике прекратится. Для того чтобы ток в проводнике поддерживался, электростатических сил недостаточно. Нужны силы неэлектростатического происхождения; их называют сторонними. Именно они действуют в источниках тока, разделяя положительные и отрицательные заряды. Сторонние силы направлены в источнике противоположно кулоновским (электростатическим).

Природа этих сил может быть различна, например, в аккумуляторах это химические силы, в электрогенераторах - электромагнитные.

Возьмем простейший участок цепи (рис. 3), состоящую из источника тока  $\varepsilon$  (ЭДС) и нагрузки R (резистора). По определению, ЭДС источника - это работа сторонних сил по переносу единичного заряда в замкнутой цепи (или на участке цепи, содержащем источник):

$$
\varepsilon = \frac{A_{\text{crop.}}}{q}.\tag{9}
$$

ЭДС измеряется в вольтах:

$$
[\varepsilon] = \left[\frac{A_{\text{crop.}}}{q}\right] = \frac{\Pi \mathcal{H}}{K\pi} = B.
$$

Введем напряженность поля сторонних сил  $\vec{E}_{\text{cron}}$  по аналогии с напряженностью электростатического поля:

$$
\vec{E}_{\text{crop.}} = \frac{\vec{F}_{\text{crop.}}}{q} \text{ if } \vec{F}_{\text{crop.}} = q \cdot \vec{E}_{\text{crop.}}, \tag{10}
$$

и вычислим работу сторонних сил при переносе заряда q на участке цепи от точки 1 до точки 2:

$$
A_{\text{crop.}12} = \int_{1}^{2} dA_{\text{crop.}} = \int_{1}^{2} \vec{F}_{\text{crop.}} d\vec{l} = \int_{1}^{2} q \cdot \vec{E}_{\text{crop.}} d\vec{l} = q \cdot \int_{1}^{2} \vec{E}_{\text{crop.}} d\vec{l}.
$$

Тогда из (9):

$$
\varepsilon_{12} = \int_{1}^{2} \vec{E}_{\text{crop.}} d\vec{l} \,.
$$
 (11)

Если контур замкнут  $(1 = 2)$ ,

$$
\varepsilon = \oint\limits_{L} \vec{E}_{\rm crop.} d\vec{l} \,.
$$

Именно сторонние силы совершают работу по переносу заряда в замкнутом контуре: работа кулоновских (электростатических) сил в замкнутом контуре равна нулю, так как электростатическое поле потенциально.

Полная сила, действующая на заряд со стороны кулолновских и сторонних сил, равна:
$$
\vec{F} = q \cdot \vec{E} = q \cdot (\vec{E}_{\text{ky},\text{L}} + \vec{E}_{\text{crop.}}),
$$

а работа суммарной силы при переносе заряда на участке цепи

$$
A_{12} = \int_{1}^{2} dA = \int_{1}^{2} \vec{F} \cdot d\vec{l} = q \cdot \int_{1}^{2} (\vec{E}_{\text{ky,n.}} + \vec{E}_{\text{crop.}}) \cdot d\vec{l};
$$
  

$$
A_{12} = q \cdot \int_{1}^{2} \vec{E}_{\text{ky,n.}} d\vec{l} + q \cdot \int_{1}^{2} \vec{E}_{\text{crop.}} d\vec{l}.
$$
 (12)

Здесь первый интеграл, взятый с противоположным знаком, равен разности потенциалов:

$$
\Delta \varphi = \varphi_2 - \varphi_1 - (\varphi_1 - \varphi_2) = -\int_1^2 \vec{E}_{\text{kyJ}} \cdot d\vec{l},
$$
\n(13)

а второй интеграл – это ЭДС (11). Тогда

$$
A_{12}=q\cdot(\varphi_1-\varphi_2)+q\cdot\varepsilon_{12}.
$$
 (14)

**Напряжением на участке цепи называется суммарная работа кулоновских и сторонних сил по переносу единичного заряда на данном участке цепи**:

$$
U_{12} = \frac{A_{12}}{q}.\tag{15}
$$

Тогда из (15) напряжение равно

$$
U_{12} = \frac{A_{12}}{q} = \frac{q \cdot (\varphi_1 - \varphi_2) + q \cdot \varepsilon_{12}}{q},
$$
  

$$
U_{12} = (\varphi_1 - \varphi_2) + \varepsilon_{12}.
$$
 (16)

Напряжение, как и ЭДС, и потенциал, измеряется в вольтах:  $[U] = B$ .

Возможны частные случаи:

а) Контур замкнут (1 = 2), тогда  $\varphi_1 - \varphi_2 = 0$ , и напряжение в такой замкнутой цепи – это ЭДС: *U* = ε.

б) Напряжение **на однородном участке цепи** (то есть, **не содержащем ЭДС**: ε = 0) равно разности потенциалов:

$$
U_{12} = (\varphi_1 - \varphi_2) = -(\varphi_2 - \varphi_1) = -\Delta \varphi.
$$

Понятие напряжения является обобщением понятий как ЭДС, так и разности потенциалов.

Участок цепи называется неоднородным, если содержит ЭДС.

Закон Ома для неоднородного участка цепи (для участка 1-2, содержащего источник тока с ЭДС  $\varepsilon_{12}$  (см. рис. 3):

$$
I = \frac{U}{R} = \frac{U_{12}}{R} = \frac{(\varphi_1 - \varphi_2) + \varepsilon_{12}}{R}.
$$
 (17)

Закон Ома для полной цепи. Сила тока в замкнутой цепи (рис. 4) равна

$$
I=\frac{\varepsilon}{R+r},
$$

где  $R$  – сопротивление нагрузки,  $r$  – внутреннее сопротивление источника тока,  $\varepsilon$  – ЭДС источника.

Для расчета разветвленных цепей постоянного тока, а также для не слишком быстро меняющихся (квазистационарных) токов используются правила Кирхгофа.

Первое правило Кирхгофа справедливо для любого узла разветвленной цепи (узел - точка электрической цепи, в которой сходятся три или больше проводников): алгебраическая сумма токов, сходящихся в узле, равна нулю:

$$
\sum_{i} I_i = 0. \tag{18}
$$

Токи, заходящие в узел, надо брать в этой сумме с положительным знаком, выходящие из узла - с отрицательным. Это правило следствие закона сохранения заряда: если токи постоянные, то заряд в узле накапливаться не должен.

Например, для узла на рис. 5 первое правило выглядит так:

$$
-I_{1} - I_{2} + I_{3} + I_{4} - I_{5} + I_{6} = 0.
$$

$$
^{38}
$$

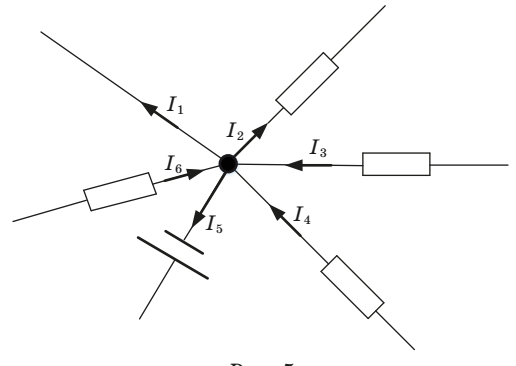

 $Puc.5$ 

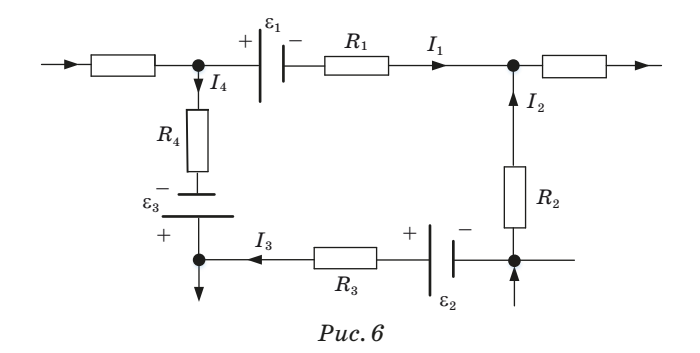

Второе правило Кирхгофа. Алгебраическая сумма напряжений на всех участках любого замкнутого контура равна алгебраической сумме ЭДС, включенных в данный контур:

$$
\sum_{i} (IR)_{i} = \sum_{i} \varepsilon_{i}.
$$
\n(19)

Правило знаков: если направление тока на данном участке совпадает с направлением обхода контура, то произведение  $(IR)$ в сумме надо брать с положительным знаком; иначе - с минусом. Если ЭДС при обходе контура проходим от минуса к плюсу, то соответствующую ЭДС в сумме надо брать с плюсом; иначе с минусом.

Пример - см. рис. 6; обход контура по часовой стрелке:

$$
I_1R_1-I_2R_2+I_3R_3-I_4R_4=-\varepsilon_1+\varepsilon_2-\varepsilon_3.
$$

Если в разветвленной цепи  $N$  узлов, то по первому правилу нужно написать число уравнений, на одно уравнение меньше:  $(N-1)$ , так как уравнение, составленное для последнего узла, будет линейной комбинацией предыдущих и не даст ничего нового

Общее число уравнений (по I и по II правилам) равно числу ветвей (числу токов). Каждое новое уравнение по II правилу должно включать новый фрагмент цепи (новую ветвь), еще не описанную вторым правилом. Если уравнений столько, сколько нужно, они перекроют всю цепь, и не останется ни одной не описанной ветви пепи.

Электронная теория проводимости металлов, разработанная Лоренцем и Друде, исходит из того, что:

Носители заряда в металле - электроны.

Электроны слабо связаны с кристаллической решеткой.

Электроны движутся как в идеальном газе, то есть можно рассматривать совокупность электронов в металле как идеальный электронный газ.

Электронный газ находится в термодинамическом равновесии с кристаллической решеткой.

Теория позволила вывести законы Ома и Джоуля-Ленца, но другие ее выводы с опытом не совпали. Например, теория дает, что сопротивление металлов пропорционально корню из абсолютной температуры:  $\rho \sim \sqrt{T}$ , что не совпадает с экспериментальными данными:  $\rho \sim T$ . Теплоемкость металла теория тоже предсказала неверно. Эти трудности в рамках классической теории не могут быть преодолены, так как электронный газ - квантовый.

#### Экспериментальная часть

Приборы и оборудование: лабораторная установка, микрометр и термометр.

#### Схема и описание установки

Установка для определения удельного сопротивления состоит из механической конструкции, измерительного блока и исследуемого проводника. Ее общий вид представлен на рис. 7.

На основании 1 закреплена колонка 2 с нанесенной на нее метрической шкалой 3. На колонке смонтированы два неподвижных кронштейна 4 и один подвижный кронштейн 5, который может передвигаться вдоль колонки и фиксироваться в любом месте.

Между неподвижными кронштейнами закреплен проводник в виде тонкой проволоки *6*. Зажим *7* на подвижном кронштейне обеспечивает хороший контакт с проводником. На подвижном кронштейне нанесена черта, которая обеспечивает точное определение длины измеряемой части проводника.

На передней панели измерительного блока *8* смонтированы вольтметр, миллиамперметр, три клеммы, три кнопки, ручка регулятора тока и индикатор сети.

Принципиальная электрическая схема, используемая для измерений, изображена на рис. 8. Из  $(2)$  и  $(6)$  можно получить расчетную формулу для удельного сопротивления:

$$
\rho = R \cdot \frac{S}{l}.
$$

Площадь поперечного сечения проводника равна

$$
S=\frac{\pi\cdot d^2}{4},
$$

где *d* – диаметр проводника, тогда:

$$
\rho = \frac{\pi \cdot d^2 \cdot R}{4 \cdot l}.\tag{20}
$$

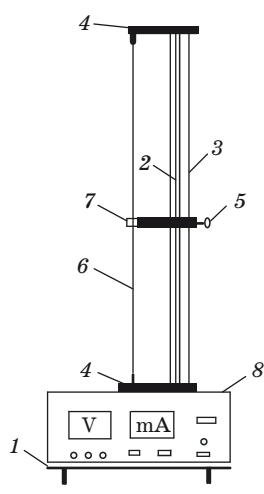

*Рис. 7*

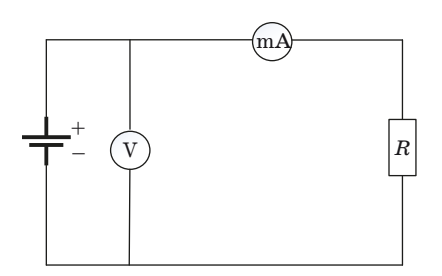

*Рис. 8*

### **Порядок выполнения работы**

1. Подготовить прибор к работе, для чего необходимо ручку «Рег. тока» повернуть против часовой стрелки до упора. Левая черная кнопка должна быть в утопленном положении, а правая черная кнопка – в отжатом. Красная кнопка «СЕТЬ» также должна находиться в отжатом положении.

2. Закрепить подвижный кронштейн на расстоянии 350– 500 мм, которое определяется по метрической шкале.

3. Не включая прибор в сеть, измерить микрометром диаметр проводника не менее 5 раз в различных местах задействованной части исследуемого проводника. Внести данные в табл. 1. Рассчитать среднее значение диаметра проволоки  $d_{\text{on}}$ .

4. Измерить и записать в табл. 2 длину *l* измеряемой части проводника.

5. Включить прибор и, медленно вращая ручку «Рег. тока», установить величину тока не менее 100 мА.

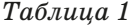

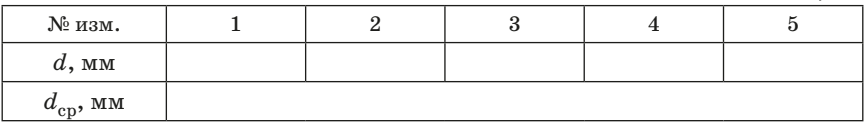

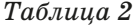

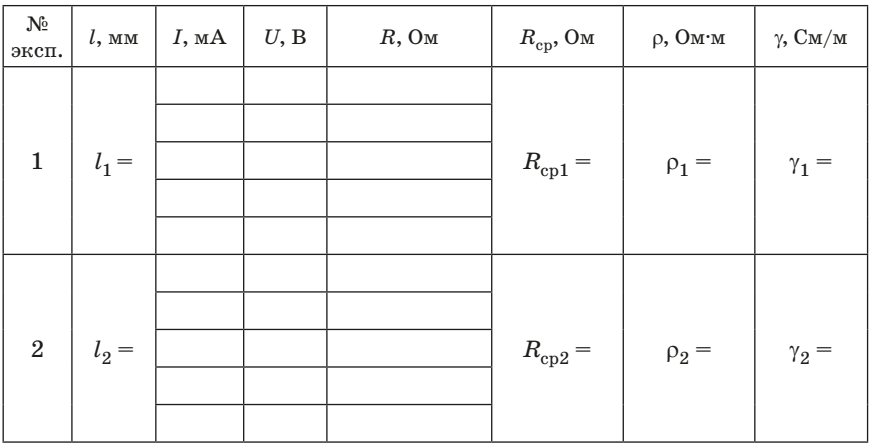

Окончание табл. 2

| $N_2$<br>эксп.   | $l$ , MM | $I$ , MA | U, B | $R$ , Ом | $R_{\rm cp},$ Ом | $\rho$ , Ом·м | $\gamma$ См/м |
|------------------|----------|----------|------|----------|------------------|---------------|---------------|
| $\boldsymbol{3}$ | $l_3=$   |          |      |          | $R_{\rm cp3} =$  | $\rho_3 =$    | $\gamma_3 =$  |
| $\bf{4}$         | $l_4=$   |          |      |          | $R_{\rm cp4} =$  | $\rho_4 =$    | $\gamma_4 =$  |

6. Снять показания вольтметра и миллиамперметра, изменяя величину тока в интервале 100-250 мА. Измерения провести не менее 5 раз. Занести результаты всех измерений в табл. 2.

7. Выключить прибор. Изменить длину измеряемой части  $l$  проводника на 30-50 мм. Повторить измерения, как указано в пунктах 4-6. Занести результаты всех измерений в табл. 2.

8. Вновь выключить прибор и снова изменить длину *l* измеряемой части проводника на 30-50 мм. Повторить измерения, как указано в пунктах 4-6. Занести результаты всех измерений в табл. 2.

9. Еще раз выключить прибор и изменить длину измеряемой части проводника на 30-50 мм. Повторить измерения, как указано в пунктах 4-6. Занести результаты всех измерений в табл. 2.

10. Найти на шкалах вольтметра и миллиамперметра классы точности этих приборов и внести эти значения в протокол измерений.

11. Выключить установку и привести в порядок рабочее место.

12. Записать значение температуры воздуха в лаборатории.

### Обработка результатов измерений

1. Вычислить сопротивление для каждой пары значений I и U по формуле

$$
R=\frac{U}{I}.
$$

2. Рассчитать для каждой серии измерений при данной длине *li* среднее значение сопротивления  $R_{\mathrm{cpi}}.$ 

3. Рассчитать для каждой серии измерений при данной длине *li* среднее значение удельного сопротивления р<sub>срі</sub> по формуле

$$
\rho_{\text{cpi}} = \frac{\pi \cdot d^2 \cdot R_{\text{cpi}}}{4 \cdot l_i}
$$

и удельную электрическую проводимость γ = 1*/*ρ.

4. Построить на миллиметровой бумаге четыре графика зависимости силы тока *I* от напряжения *U* по данным измерениям, полученным с четырьмя значениями длины проводника  $l_i$ . Найдите функциональную зависимость, описывающую этот график.

5. Построить на миллиметровой бумаге четыре графика зависимости сопротивления тока  $R_{\text{cpi}}$  от длины проводника  $l_i$ . Найдите функциональную зависимость, описывающую этот график.

6. Рассчитайте систематическую и случайную погрешности измерения сопротивления, удельного сопротивления и удельной проводимости.

7. Сформулируйте вывод. Отразите в выводе полученные значения удельного сопротивления ρ и удельной электрической проводимости γ.

### **Вопросы для допуска к выполнению лабораторной работы**

1. Что такое электрический ток?

2. Что называется силой тока? Плотностью тока? Чему равны размерности этих величин?

3. Как связана плотность тока со средней скоростью направленного движения носителей заряда в проводнике?

4. Сформулируйте закон Ома для однородного участка цепи. Что такое сопротивление *R*? В каких единицах измеряется?

5. Сформулируйте закон Ома для полной цепи. Нарисуйте соответствующую схему.

6. Что такое удельное сопротивление? От чего оно зависит? В каких единицах измеряется?

7. Дайте определение удельной электрической проводимости. В каких единицах она измеряется?

8. Какие заряженные частицы являются переносчиками заряда в металлах?

9. Как удельное электрическое сопротивление металла зависит от температуры?

### **Контрольные вопросы**

1. Объясните механизм проводимости металлов.

2. Что такое удельное электрическое сопротивление и от чего оно зависит?

3. Что называется электрической проводимостью? Как она зависит от температуры для металлов?

4. Сформулируйте закон Ома в дифференциальной форме; выведите этот закон.

5. Сформулируйте закон Ома для неоднородного участка цепи.

6. Дайте определение ЭДС источника тока. В каких единицах она измеряется?

7. Что такое напряжение на однородном участке цепи? На неоднородном?

8. Сформулируйте законы Кирхгофа; объясните правило знаков для них.

9. Сформулируйте закон Джоуля-Ленца. Что такое работа и мощность электрического тока?

# Лабораторная работа № 5. ИССЛЕДОВАНИЕ ГИСТЕРЕЗИСА ФЕРРОМАГНИТНЫХ **МАТЕРИАЛОВ**

Пель работы: изучение гистерезиса ферромагнитных материалов, построение основной кривой намагничивания, определение работы перемагничивания и коэрцитивной силы.

# Теоретические сведения

Все вешества обладают магнитными свойствами, т.е. являются магнетиками. Магнитные свойства веществ определяются величиной и ориентацией магнитных моментов молекул, ионов или атомов.

Магнитный момент  $\mathbf{p}_m$  плоского контура площадью  $S$ , по которому течет ток I, определяется по формуле

$$
\mathbf{p}_m = I S \mathbf{n},\tag{1}
$$

где  $n$  – единичный вектор нормали, направление которого определяется по правилу правого винта.

В магнитном поле с индукцией В на замкнутый контур с током лействует врашающий момент

$$
\mathbf{M} = |\mathbf{p}_m \times \mathbf{B}| = pB\sin(\mathbf{p}_m \mathbf{B}),\tag{2}
$$

который стремится повернуть контур так, чтобы направления векторов в и В совпалали.

Контур с током создает также собственное магнитное поле с индукцией В, совпадающее по направлению с магнитным моментом *р* контура. В устойчивом состоянии контура, когда  $M = 0$ , вектор индукции  $\mathbf{B}' = \mathbf{B} + \mathbf{B}_I$  в любой точке плоскости внутри контура всегда больше вектора индукции В внешнего магнитного поля. Увеличение индукции В внутри контура с током в магнитном поле качественно объясняет увеличение индукции в ферромагнетике, помешенном во внешнее магнитное поле.

Намагничивание вещества объясняется наличием у составляющих его атомов, молекул, ионов, микроскопических магнитных моментов: электронного орбитального  $\mathbf{p}_{ml}$  и электронного собственного (спинового) p<sub>ms</sub>.

Электронным орбитальным магнитным моментом обладает электрон, движущийся вокруг ядра атома (рис. 1). Такой электрон подобен плоской круговой рамке с током  $I = ev$ , имеющей магнитный момент

$$
p_{ml} = |ISn| = evS = ev\pi r^2,
$$

где  $e$  – заряд электрона;  $v$  – частота его вращения,  $r$  – радиус круговой орбиты.

Направление магнитного момента  $\mathbf{p}_{ml}$  противоположно направлению механического момента импульса (рис. 2)

$$
\mathbf{L}_l = m_e \mathbf{r} \times \mathbf{v}
$$

где  $m_e$  – масса электрона.

Векторы  $\mathbf{p}_{ml}$  и  $\mathbf{L}_l$  связаны соотношением

$$
p_{ml} = \frac{-e}{2m_e} L_l.
$$

Собственный механический момент (спин) и связанный с ним собственный (спиновый) магнитный момент  $\mathbf{p}_{ms}$  является неотъемлемым свойством электрона, подобно его заряду и массе.

Единицей магнитного момента электрона является магнетон **Bopa** 

$$
\mu_{\rm B} = \! \frac{e\hbar}{2m_e} \! = \! 927,400915(26)\!\cdot\! 10^{-26} \mathrm{\mathop{\boldsymbol{\mathrm{H}}} \boldsymbol{\mathrm{s}\!}\boldsymbol{\mathrm{s}\!}\boldsymbol{\mathrm{s
$$

где  $\hbar$  – постоянная Планка.

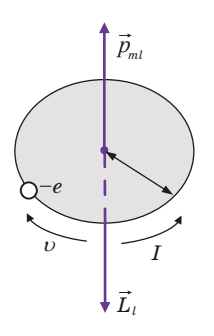

 $Puc.1$ 

 $Puc. 2$ 

При отсутствии внешнего магнитного поля приближенно можно считать, что магнитный момент атома

$$
\mathbf{p}_{\text{matoma}} = \sum_{i=1}^{Z} \mathbf{p}_{ml_i} + \sum_{i=1}^{Z} \mathbf{p}_{ms_i},
$$
 (3)

где  $Z$  – число электронов в атоме.

Во внешнем магнитном поле на электрон атома, как на замкнутый контур с током, действует момент сил. Под действием этого момента сил электрон, подобно механическому волчку, будет совершать прецессию, при которой векторы  $p_i$  и  $L_i$  описывают с постоянной угловой скоростью  $\omega$  конус вокруг направления поля В (см. рис. 2). Это дополнительное движение электрона приводит к появлению у него магнитного момента прецессии  $\mathbf{p}_{mn}$ , направленного против магнитного поля В. Это явление носит название диамагнитного эффекта.

При наличии внешнего магнитного поля магнитный момент атома

$$
\mathbf{p}_{m \text{aroma}} = \sum_{i=1}^{Z} \mathbf{p}_{m l_i} + \sum_{i=1}^{Z} \mathbf{p}_{m s_i} + \sum_{i=1}^{Z} \mathbf{p}_{m n_i},
$$
(4)

Магнитный момент молекулы

$$
\mathbf{p}_{m\text{MORexym}} = \sum_{k=1}^{N} \mathbf{p}_{m\text{aroma}_k},
$$

где  $N$  – число атомов в одной молекуле.

Намагниченность Ј равна магнитному моменту единицы объема магнетика

$$
\mathbf{J} = \frac{\sum \mathbf{p}_{m\text{monekynl}}}{\Delta V},
$$
 (5)

где  $\Delta V$  – малый объем магнетика;  $\sum \mathbf{p}_{m \text{nonexvjsh}}$  – сумма магнитных моментов всех молекул в объеме ДV.

Намагниченность J связана с напряженностью магнитного  $R$ поля

$$
\mathbf{J} = \chi \mathbf{H},\tag{6}
$$

где  $\chi$  - коэффициент пропорциональности, называемый магнитной восприимчивостью вешества.

Магнитные свойства вещества характеризуются также магнитной проницаемостью и.

Величины у и и связаны соотношением

$$
\mu = 1 + \chi. \tag{7}
$$

В зависимости от знака и величины магнитной восприимчивости все вещества делятся на три группы.

1. Диамагнетики – вещества (например, инертные газы), у которых при отсутствии внешнего магнитного поля орбитальные  $p_i$ и спиновые р. моменты атомов или молекул скомпенсированы.

Во внешнем магнитном поле в результате прецессии появляются индуцированные магнитные моменты

$$
\mathbf{p}_{m \text{aroma}} = \sum \mathbf{p}_{mn},
$$

направленные против поля **B**, а магнитная восприимчивость отрицательна  $\gamma = (-10^{-6} - 10^{-8}).$ 

2. Парамагнетики - вещества, у которых при отсутствии внешнего поля В  $\mathbf{p}_{m \text{arona}} \neq 0$  или  $\mathbf{p}_{m \text{monervin}} \neq 0$ , а  $\mathbf{J} = 0$  вследствие хаотической ориентации магнитных моментов обусловленной тепловым движением атомов или молекул.

Во внешнем магнитном поле В под действием вращающего момента сил магнитные моменты ( $\mathbf{p}_{m\text{aroma}}$  и  $\mathbf{p}_{m\text{monewy}\text{mb}}$ ) вещества стремятся повернуться в направлении поля, в результате чего  $J > 0$  $\mu \gamma = 0$ ,  $\gamma = (-10^{-4} - 10^{-6})$ .

3. Ферромагнетики - это кристаллические вещества, у которых магнитные моменты отдельных ионов  $\mathbf{p}_{m\text{arrows}} \neq 0$ . У ферритов элементарную ячейку кристалла образуют ионы различного типа, у ферромагнетиков - одного типа. Как показали опыты Эйнштейна и Гааза, а также опыты Н. Ф. Иоффе и П. Л. Капицы, магнитный момент иона ферромагнетика обусловлен упорядоченной ориентацией спиновых магнитных моментов.

Часть ферромагнетика, в которой все магнитные моменты при отсутствии внешнего поля устанавливаются в одном направлении за счет обменного взаимодействия, называется доменом (рис. 3, а). Домен обладает магнитным моментом р<sub>т</sub>. Размеры доменов составляют  $(-10^{-6} - 10^{-8})$  м.

Между доменами *А* и *В* имеются переходные слои *С* (рис. 3, 6) шириной  $(-10^{-8} - 10^{-9})$ м. Внутри переходного слоя магнитные спиновые моменты ионов поворачиваются до тех пор, пока не примут нужного направления.

При отсутствии внешнего магнитного поля магнитный момент ферромагнетика

$$
\mathbf{p}_m = \sum \mathbf{p}_{\partial} = \mathbf{0}.
$$

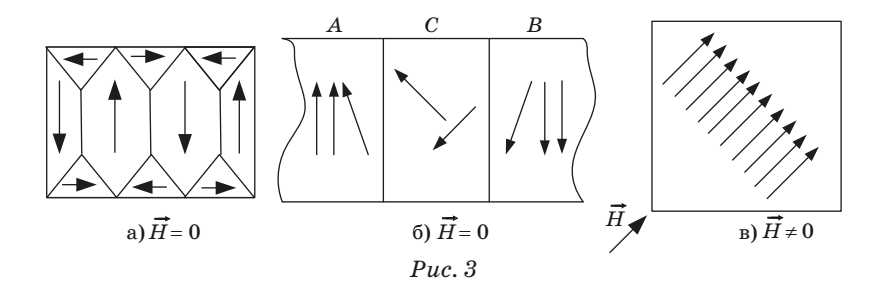

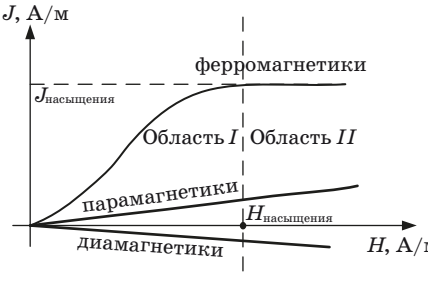

 $P$ uc 4

Во внешнем магнитном поле переходные слои разрушаются, магнитные моменты отдельных доменов поворачиваются в направлении магнитного поля (рис. 3, в). Зависимость намагниченности  $J$  магнетиков от напряженности  $H$  внешнего магнитного поля изображена на рис. 4. Кривая  $J(H)$  носит название основной кривой намагничивания.

Нелинейная область  $I$  отражает процесс ориентации доменов в ферромагнетиках в направлении внешнего поля при возрастании напряженности  $H$ . В сильных полях (область  $II$ ) наступает магнитное насыщение, и намагниченность практически не зависит от напряженности поля Н.

Для пара- и диамагнетиков зависимость  $J(H)$  - линейная.

У ферромагнетиков и ферритов имеет место магнитный гистерезис, в котором проявляется зависимость намагниченности от предшествующего состояния. При циклических изменениях величины и направления напряженности внешнего поля H эта зависимость характеризуется кривой, называемой петлей гистерезиса (рис. 5, кривые 1, 2).

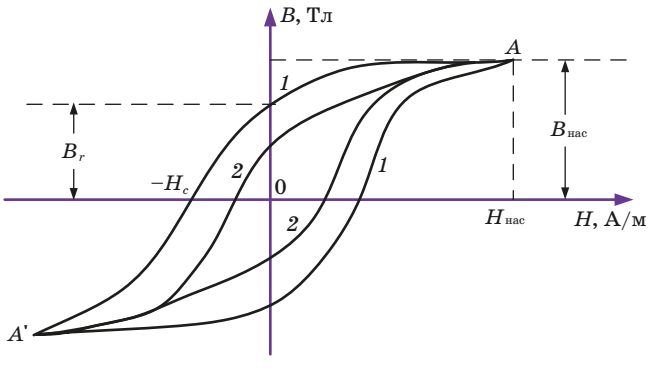

 $Puc.5$ 

Если ферромагнетик был первоначально размагничен  $(B = 0,$  $H=0$ ), то его намагничивание происходит по основной кривой намагничивания ОА. В точке А напряженность  $H_{\text{ractumения}}$  и индукция В<sub>насышения</sub> соответствуют состоянию магнитного насыщения.

Размагничивание происходит по кривой 1  $(A - B_r - H_c - A')$ . При  $H = 0$  намагниченность ферромагнетика не исчезает  $B - B_{r}$ . Это состояние называется остаточным магнетизмом. Напряженность  $(-H_a)$ , при которой исчезает остаточная намагниченность  $(B = 0, H = -H_c)$ , принято называть коэрцитивной силой.

Если при циклическом намагничивании  $H_{\text{max}} \geq H_{\text{max}}$ , то мы получаем максимальную петлю гистерезиса 1. Кривая  $2$  - это частный цикл, когда  $H_{\text{max}} < H_{\text{max}}$ . Максимумы В и Н частных циклов лежат на основной кривой намагничивания ОА.

Условно принято считать ферромагнетики жесткими, если  $H_c \ge 100$  А/м. Если  $H_c \le 100$  А/м, ферромагнетики считаются мягкими.

Относительная магнитная проницаемость и ферромагнетика зависит от напряженности магнитного поля  $H$  (рис. 6).

Магнитная проницаемость  $\mu = B/\mu_0 H$  достигает максимума, когда напряженность Н внешнего поля становится равной напряженности  $H_{\text{vacuumens}}$ . При этом домены максимально ориентируются по направлению поля (рис. 3, в) и достигается магнитное насыщение образца.

В табл. 1 приведены характеристики некоторых ферромагнетиков и ферритов.

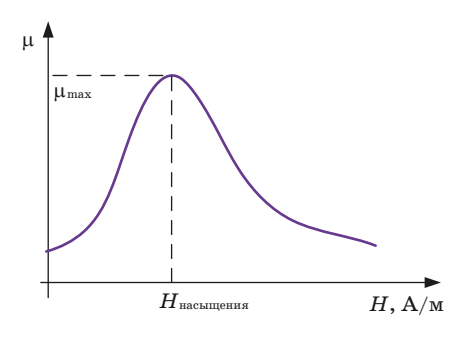

 $P$ *uc*  $6$ 

Таблица 1

| Вещество                                                                             | $\mu_{\text{max}}$        | $H_{\text{\tiny Hac}}, \text{A/m}$ | $B_{r}/T_{J}$ | $B_{\text{\tiny Hac}}/\text{T}$ л |
|--------------------------------------------------------------------------------------|---------------------------|------------------------------------|---------------|-----------------------------------|
| Железо техническое<br>  Супермаллой<br>  Сталь кобальтовая<br>Феррит никель-цинковый | 5000<br>1 000 000<br>7500 | 80<br>0,16<br>2000                 | 0,06<br>0,9   | 2,1<br>0,79<br>1,6<br>0.2         |

### Приборы и оборудование

Принципиальная схема установки приведена на рис. 7.

Исследуемый образец выполнен в виде тороидального трансформатора Т, первичная обмотка которого содержит  $N_1$  витков, а вторичная –  $N_2$  витков.

Вторичная обмотка трансформатора последовательно соединена с конденсатором  $C$  через сопротивление  $R_2$ .

С выхода звукового генератора РQ через сопротивление  $R_1$  подается напряжение на первичную обмотку трансформатора Т.

С сопротивления  $R_1$  на вход  $X$  горизонтального отклонения осциллографа РО подается напряжение  $U_{\star}$ , пропорциональное напряженности магнитного поля Н.

С конденсатора С на вертикальный вход У подается напряжение  $U_u$ , пропорциональное индукции магнитного поля В.

На рисунке:  $PQ$  - звуковой генератор;  $PO$  - электронный осциллограф;  $T$  - тороидальный трансформатор ( $N_1 = 100$  витков,  $N_2 = 100$  BMTKOB,  $r_1 = 4.5$  MM,  $r_2 = 9$  MM,  $b = 10$  MM);  $R_1 = 51$  OM;  $R_2 = 4.3 \text{ kOm}; C = 0.224 \text{ mK}\Phi.$ 

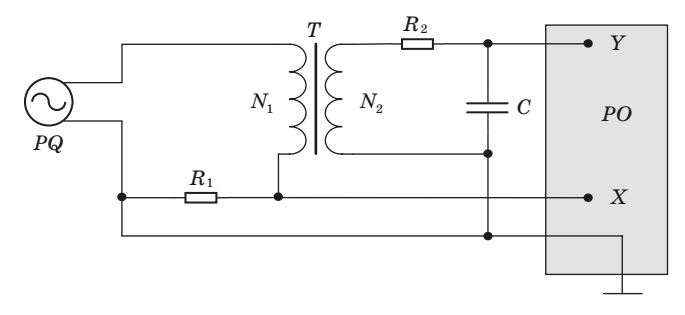

 $Puc.7$ 

### Метод измерений

При радиусе витка обмотки  $r_{\rm B} \ll r_{\rm T}$  радиуса тороида напряженность  $H$  в тороиде

$$
H = \frac{N_1}{2\pi r_T} I_1,\tag{8}
$$

где  $r_T = (r_1 + r_2)/2$ ;  $r_1$  и  $r_2$  – внутренний и внешний радиусы тороида.

Так как падение напряжения на сопротивлении  $R_1$  равно  $U_x = I_1 B_1$ , то с учетом (8)

$$
U_x = \frac{2\pi r \cdot R_1 H}{N_1}.\tag{9}
$$

 $U_x$ определяется по коэффициенту  $k_x$ отклонения электронного луча по горизонтальной оси

$$
U_x = R_x x. \tag{10}
$$

С учетом (9) и (10) выражение для Н может быть записано в виде

$$
H = \frac{N_1 k_x x}{2\pi r_T R_1} = a k_x x.
$$
\n(11)

По закону Фарадея ЭДС индукции во вторичной обмотке

$$
\varepsilon_i = -N_2 d \frac{d\Phi}{dt} = -N_2 \frac{dB}{dt} S_2,\tag{12}
$$

где Ф - поток вектора магнитной индукции через один виток;  $S_2$  площадь поперечного сечения тороида,  $S_2 = (r_2 = r_1)b$ ;  $b - \text{Bhcor}a$ тороида.

По закону Ома для вторичной обмотки получаем

$$
\varepsilon_i = U_c + I_2 R_2 + L_2 \frac{dI_2}{dt},\tag{13}
$$

где  $U_c$  – напряженность на конденсаторе;  $I_2$  – ток во вторичной обмотке;  $L_2$  – индуктивность вторичной обмотки.

Так как  $L_2$  очень мала, а  $I_2R_2 \gg U_c$ , уравнение (13) может быть записано с учетом (12) в следующем виде:

$$
-N_2 \frac{dB}{dt} S_2 = I_2 R_2
$$

Отсюда

$$
I_2 = -\frac{N_2 S_2}{R_2} \frac{dB}{dt}.
$$
 (14)

Учитывая (14), найдем напряжение  $U_n$ , равное напряжению на конденсаторе:

$$
U_y = \frac{Q}{C} = \frac{\int_{0}^{t} I_2 dt}{C} = -\frac{N_2 S_2}{R_2 C} \int_{0}^{B} dB = -\frac{N_2 S_2 B}{R_2 C},
$$
(15)

где  $Q$  – заряд на обкладках конденсатора.

Если известен коэффициент отклонения луча  $k_n$  по вертикали, то

$$
U_y = k_y y. \tag{16}
$$

Из выражений (15) и (16) получаем

$$
B = \frac{R_2 C k_y y}{N_2 S_2} = \beta k_y y. \tag{17}
$$

Подав одновременно напряжение  $U_u$  и  $U_x$  на вертикально и горизонтально отклоняющие пластины, получим на экране оспиллографа петлю гистерезиса.

По площади петли можно найти работу перемагничивания, отнесенную к единице объема. Малое изменение объемной плотности энергии магнитного поля

$$
\omega_H=\frac{\mu\mu_0H^2}{2}
$$

в цикле перемагничивания определяется по формуле

$$
d\omega_H = Hd(\mu\mu_0 H) = HdB.
$$
\n(18)

Работа *dAn* расходуется на изменение внутренней энергии в единице объема ферромагнетика. За полный цикл перемагничивания

$$
dA_n = \oint HdB. \tag{19}
$$

Учитывая (11) и (17), получаем работу перемагничивания за один цикл

$$
A_n = \frac{N_1 k_x R_2 C k_y}{2\pi r_T R_1 N_2 S_2} S_n,
$$
\n(20)

где *Sn* – площадь петли гистерезиса.

### **Порядок выполнения работы**

Ознакомиться с работой звукового генератора и электронного осциллографа в режиме измерения фигур Лиссажу.

*Задание 1*. Определение основной кривой намагничивания.

1. Установить и соединить приборы в соответствии со схемой на рис. 7.

Установить параметры выходного сигнала звукового генератора:

– частота 2 кГц;

– выходное напряжение 0 В.

Отключить развертку на осциллографе.

2. Включить лабораторный стенд и приборы. Установить луч в центре экрана осциллографа.

Регулируя величину выходного напряжения на звуковом генераторе и усиление по оси *y*, установить максимальную петлю гистерезиса в пределах экрана, соответствующую магнитному насыщению образца.

Уменьшая величину выходного напряжения, получить семейство петель гистерезиса (не менее 5 петель).

Для каждой петли снять координаты *x* и *y* ее вершины и записать их в табл. 2.

3. По формулам (11) и (17) вычислить значения напряженности *H* и индукции *B* вершин каждой петли гистерезиса и записать их в табл. 2.

Оценить погрешности измерения *H* и *B*, которые определяются приборными погрешностями коэффициентов отклонения элект-

Таблица 2

| $\mathcal{N}_2$ петли   $x$ , мм |  |  | $y$ , mm $\mid$ $U_x,B$ $\mid$ $U_y,B$ $\mid$ $H$ , ${\rm A}/{\rm m}$ $\mid$ ${\rm \Delta }H$ , ${\rm A}/{\rm m}$ $\mid$ $B/T_{\pi}$ | $\Delta B/T_{_{\small \rm JI}}$ |
|----------------------------------|--|--|----------------------------------------------------------------------------------------------------|---------------------------------|
|                                  |  |  |                                                                                                    |                                 |
|                                  |  |  |                                                                                                    |                                 |
|                                  |  |  |                                                                                                    |                                 |
|                                  |  |  |                                                                                                    |                                 |
|                                  |  |  |                                                                                                    |                                 |

ронного луча  $k_x$ ,  $k_y$  и погрешностями визуального отсчета величин х и у на экране осциллографа

 $(\Delta k_x = \pm 0.07k_x, \ \Delta k_y = \pm 0.07k_y, \ \Delta x = \Delta y = 0.5 \ \text{mm}).$ 

Значения  $\pm\Delta H$  и  $\pm\Delta B$  наносятся на кривую  $B(H)$ , а также записываются в табл. 2.

Задание 2. Оценка работы перемагничивания  $A_n$ за один цикл.

Получить максимальную петлю гистерезиса и зарисовать на кальке в координатах  $x - y$ .

Скопировать эту петлю на миллиметровую бумагу и измерить ее площадь.

Определить работу перемагничивания за один цикл по формуле (20).

Задание 3. Определение коэрцитивной силы.

По максимальной петле гистерезиса найти координату  $x_{c}$ , соответствующую коэрцитивной силе  $H_c$  (рис. 5).

По формуле (11) рассчитать  $H_c$ .

По полученному значению определить группу ферромагнетика (мягкий или жесткий).

Оценить погрешность измерения коэрцитивной силы.

#### Вопросы для допуска к выполнению лабораторной работы

1. Нарисуйте полосовой магнит, поставьте обозначения полюсов N и S, нарисуйте силовые линии магнитного поля в среде и самом магните.

2. Какими физическими величинами характеризуется магнитное поле? Напишите их буквенные обозначения и размерности. Напишите уравнение, которое связывает эти характеристики.

3. Произвольно выберите точку на силовой линии магнитного поля в среде. Постройте для этой точки векторы  $\vec{B}$ ,  $\vec{H}$  и  $\vec{J}$ .

4. Постройте эти векторы для произвольной точки в самом магните.

5. Почему ферромагнетики являются сильномагнитными веще $c$ TRAM $u$ ?

6. Нарисуйте основную кривую намагничивания ферромагнетиков  $B = f(H)$ . Что происходит в ферромагнетике на отдельных участках этой характеристики?

7. Нарисуйте кривую магнитного гистерезиса, поставьте обозначения характерных точек. Как называются эти точки? Объясните, почему перемагничивание происходит по петле гистерезиса.

8. Почему ферромагнетики сохраняют состояние намагниченности при снятии внешнего магнитного поля?

### Контрольные вопросы

1. Дайте определение магнитного момента. Чему равен орбитальный магнитный момент электрона в атоме?

2. Как связаны между собой орбитальный магнитный момент и механический момент импульса электрона в атоме?

3. Чему равен и как направлен момент силы, действующий на контур с током в магнитном поле? Как ведет себя контур с током в магнитном поле?

4. Дайте определение намагниченности вещества.

5. Что такое магнитная проницаемость и магнитная восприимчивость вещества? Как они связаны между собой?

6. Каковы свойства парамагнетиков, диамагнетиков, ферромагнетиков?

7. Какова причина спонтанной намагниченности доменов в ферромагнетиках?

8. Как ведут себя домены при увеличении напряженности внешнего магнитного поля? Что означает насыщение ферромагнетика?

9. В чем заключается явление магнитного гистерезиса?

10. Объясните зависимость  $\mu = f(H)$  (рис. 6).

11. Какими параметрами должен обладать ферромагнетик. если его использовать для магнитной записи пифровых сигналов? Начертить (изобразить) идеальную форму петли гистерезиса для этого случая.

# Лабораторная работа № 6. ИЗУЧЕНИЕ ПРОШЕССОВ ЗАРЯЛА И РАЗРЯЛА КОНЛЕНСАТОРА

Пель работы: изучение процессов заряда и разряда конденсатора при различных параметрах емкости, определение электроемкости конденсатора и активного сопротивления при разрядке конденсатора.

#### Теоретические сведения

1. Установление тока при разрядке конденсатора.

Если обкладки заряженного конденсатора соединить проводником, то по проводнику потечет ток. Найдем зависимость разрядного тока конденсатора от времени  $t$ .

Обозначим через *I*, *a* и *u* мгновенные значения тока, заряла положительной обклалки и разности потенциалов между обклалками конденсатора. Для этих величин справедливы соотношения

$$
RI = u, I = -\frac{dq}{dt}, q = Cu,
$$
\n<sup>(1)</sup>

гле  $C$  – емкость конденсатора и  $R$  – сопротивление проводника.

Исключая  $u$  и I из формул (1) как из системы трех уравнений, получим

$$
\frac{dq}{q} = -\frac{dt}{RC}.\tag{2}
$$

Интегрирование дифференциального уравнения (2) приводит к выражению

$$
\ln q = -\frac{t}{RC} + \ln A,\tag{3}
$$

гле  $A$  – постоянная интегрирования.

Потенцируя (3) и используя определение логарифма, находим

$$
q = Ae^{-\frac{t}{RC}}.
$$
 (4)

Постоянную  $A$  найдем из начального условия  $q(0) = q_0$ , где  $q_0$  первоначальный заряд конденсатора.

Полставляя  $t = 0$  в (4), имеем  $q(0) = A$ .

Таким образом

$$
q = q_0 e^{-\frac{t}{RC}}.\t\t(5)
$$

Продифференцировав равенство (5) по времени  $t$  и учитывая (1), получим зависимость разрядного тока конденсатора от времени

$$
I = \frac{q_0}{RC} e^{-\frac{t}{RC}} = I_0 e^{-\frac{t}{\tau}},
$$
 (6)

где  $I_0 = q_0/(RC) = u_0/R$  – начальное значение силы тока (ток в момент времени  $t = 0$ );  $u_0$  – первоначальная разность потенциалов на обкладках конденсатора.

На рис. 1 приведен график зависимости разрядного тока конденсатора от времени. Постоянная  $\tau = RC$  имеет размерность времени и называется временем релаксации. Из формулы (6) следует, что за время т разрядный ток уменьшается в е раз. Значение т может быть найдено из графика разрядного тока конденсатора  $(c<sub>M</sub>, n<sub>MC</sub>, 1)$ .

2. Установление тока при зарядке конденсатора.

Аналогично решается задача о нахождении зависимости зарядного тока конденсатора от времени.

Предположим, что в цепь конденсатора включен источник питания с электродвижущей силой  $\varepsilon$ . При замыкании цепи возникает ток, заряжающий конденсатор. Накапливающиеся на обкладках конденсатора электрические заряды препятствуют прохождению тока, уменьшая его величину.

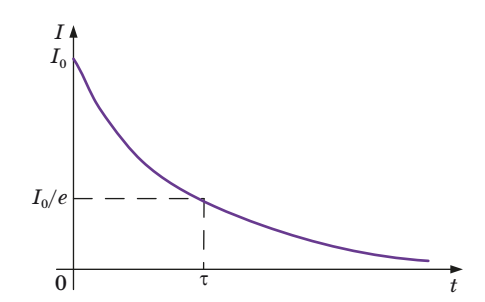

Рис. 1. График зависимости разрядного тока конденсатора от времени

Заряд  $q$  на обкладках конденсатора и зарядный ток  $I$  в произвольный момент времени по определению

$$
q = Cu; I = \frac{dq}{dt}.
$$
\n(7)

По второму закону Кирхгофа (алгебраическая сумма ЭДС, действующих в контуре равна алгебраической сумме падений напряжения в ветвях контура)

$$
RI + u = \varepsilon,\tag{8}
$$

где  $R$  – полное сопротивление цепи, включая внутреннее сопротивление источника тока r;  $u$  - разность потенциалов на обкладках конденсатора.

Воспользовавшись равенствами (7), исключим и и I из (8). После преобразования полученного выражения будем иметь

$$
R\frac{dq}{dt} + \frac{q}{C} = \varepsilon \Rightarrow \frac{dq}{dt} + \frac{1}{RC}q = \frac{\varepsilon}{R}.
$$
 (9)

Неоднородное линейное дифференциальное уравнение первого порядка (9) можно свести к однородному, если ввести зависимую переменную

$$
y=q-\varepsilon C.
$$

При этом уравнение (9) преобразуется к виду

$$
\frac{dy}{dt} = -\frac{y}{RC}.\tag{10}
$$

Решение уравнения (10) после возвращения к переменной д запишется в виде

$$
q = \varepsilon C + Ae^{-\frac{t}{RC}},\tag{11}
$$

гле  $A$  - постоянная интегрирования, определяемая из начальных условий.

Если в начальный момент времени  $t = 0$  заряд на обкладках конденсатора отсутствует  $q(0) = 0$ , то из (11) находим  $A = -\varepsilon C$ .

Подставим найденное значение А в (11) и преобразуем

$$
q = \varepsilon C \left( 1 - e^{-\frac{t}{RC}} \right) = \varepsilon C \left( 1 - e^{-\frac{t}{\tau}} \right). \tag{12}
$$

Из (12) следует, что при  $t\to\infty$  заряд на обкладках конденсатора стремится к своему предельному значению  $q_{\infty} = \varepsilon C$ .

Продифференцировав равенство (12) по времени и учитывая (7), найдем ток зарядки конденсатора

$$
I = \frac{\varepsilon}{R}e^{-\frac{t}{RC}} = I_0 e^{-\frac{t}{\tau}},
$$

где  $I_0 = \frac{\varepsilon}{R} = \frac{q_{\infty}}{RC}$  – ток в начальный момент времени  $t = 0$  (R – полное сопротивление цепи).

Из сравнения (6) и (13) следует, что функциональная зависимость от времени токов зарядки и разрядки конденсатора одинакова. График этой зависимости приведен на рис. 1.

Определение ёмкости и сопротивления в цепи разрядки конденсатора.

Вычислим натуральный логарифм разрядного тока (6)

$$
\ln I = \ln I_0 - \frac{1}{RC}t.\tag{14}
$$

Таким образом, логарифм силы тока I линейно зависит от времени t, что можно записать в виде

$$
y = a + bt,\tag{15}
$$

где  $y = \ln I$ ,  $a = \ln I_0$ ,  $b = -1/(RC)$ .

График этой зависимости представляет собой прямую линию (рис. 2).

Сняв экспериментально зависимость разрядного тока конденсатора от времени  $I(t)$  и вычислив натуральные логарифмы полученных значений, можно найти параметры  $a$  и  $b$  с помощью численного и графического методов, а затем вычислить сопротивление R и электроемкость С.

Графический метод. Для определения R и C графическим методом строят график зависимости  $\ln I$  от времени t в виде отрезка прямой (рис. 2). Продолжая прямую до пересечения с осями коорлинат, находят значения:

$$
t_1
$$
;  $a = \ln I_0$ ;  $b = -\frac{\ln I_0}{t_1}$ .

Затем по найденному значению  $\ln I_0$  определяют начальное значение разрядного тока  $I_0$  вычисляют R и C по формулам

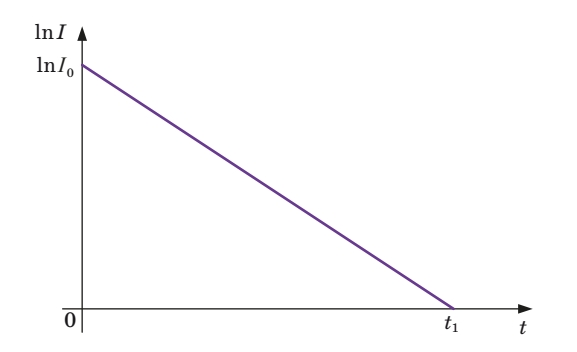

Рис. 2. График зависимости логарифма силы тока от времени представляет собой линейную функцию

$$
R = \frac{u_0}{I_0}, \ C = \frac{1}{R|b|}, \tag{16}
$$

где  $u_0$  - первоначальная разность потенциалов на обкладках конденсатора).

Численный метод. Данный метод определения параметров а и в основан на применении метода наименьших квадратов  $(MHK)$ .

Предположим, что опытным путем для каждого из дискретного ряда значений независимой переменной  $x_i$  получены значения зависимой переменной  $y_i$  (в данной работе  $x_i = t_i$ ,  $y_i = \ln I_i$ ). По этим данным можно провести оптимальную прямую вида  $y = a + bx$ , параметры которой определяются из условия

$$
\sum_{i=1}^{n} \Bigl(\sigma_i [y_i - (a + bx_i)]^2\Bigr) = \min. \tag{17}
$$

Здесь  $\sigma_i$  – весовые коэффициенты, величина которых зависит от точности измерений.

В данной работе относительная погрешность силы тока увеличивается с увеличением времени разрядки t. Поэтому весовые коэффициенты о, должны быть различны для различных значений силы тока  $I_{\cdot}$ .

Для упрощения вычислений можно положить все  $\sigma_r = 1$ . Однако при этом следует избегать использования экспериментальных значений  $I_i$  при относительно больших  $t$ .

Анализ требования (17) при условии, что все  $\sigma_i = 1$ , приводит к формулам

$$
b = \frac{\langle xy \rangle - \langle x \rangle \langle y \rangle}{D(x)}, \ a = \langle y \rangle - b \langle x \rangle,
$$
  
\n
$$
\text{rge } \langle x \rangle = \frac{1}{n} \sum_{i=1}^{n} x_i, \ \langle y \rangle = \frac{1}{n} \sum_{i=1}^{n} y_i, \ \langle xy \rangle = \frac{1}{n} \sum_{i=1}^{n} x_i y_i; \ \langle x^2 \rangle = \frac{1}{n} \sum_{i=1}^{n} x_i^2, \ D(x) = \sum_{i=1}^{n} \langle x^2 \rangle - \langle x \rangle^2.
$$
\n(18-20)

Можно также определить среднеквадратические погрешности параметров, а и b:

$$
S_b = \frac{1}{\sqrt{n}} \sqrt{\frac{D(y)}{D(x)} - b^2}; \quad S_a = S_b \sqrt{D(x)},
$$
  
 
$$
\text{r}_A = D(y) = \left\langle y^2 \right\rangle - \left\langle y \right\rangle^2.
$$
 (21)

Найденные значения параметров а и b используются для вычисления  $R$  и  $C$  по формулам (16).

Погрешности вычислений определяются на основании вычисленных среднеквадратических погрешностей  $S_h$  и  $S_a$ .

### Описание лабораторной установки

Электрическая схема лабораторной установки изображена на рис. 3.

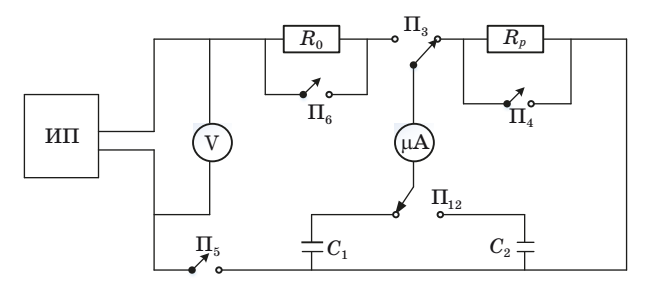

Рис. 3. Электрическая схема лабораторной установки для наблюдения процесса зарядки и разрядки конденсаторов  $C_1$  и  $C_2$ 

Напряжение на выходе источника питания (ИП) измеряется вольтметром V.

Сила тока зарядки и разрядки конденсаторов  $C_1$  и  $C_2$  измеряется при помощи микроамперметра µА.  $R_0$  и  $R_p$  – сопротивления цепей зарядки и разрядки конденсаторов.

Переключатель  $\Pi_{12}$  служит для подключения к схеме одного из двух конденсаторов  $C_1$  или  $C_2$ ,  $\Pi_3$  – для зарядки или разрядки конденсаторов, ключ  $\Pi_5$  – для включения питания схемы. Ключи  $\Pi_4$  и  $\Pi_6$  используются для ускорения процессов полной зарядки и полной разрядки конденсаторов. При измерениях тока ключи  $\Pi_4$ и  $\Pi_6$  разомкнуты.

#### **Порядок выполнения прямых измерений**

При помощи ключей  $\Pi_6$  и  $\Pi_4$  полностью разрядить конденсаторы *C*<sup>1</sup> <sup>и</sup> *С*2.

Включить источник питания и дать ему прогреться несколько минут. Установить такое напряжение *U* на выходе источника питания, чтобы наибольшее отклонение стрелки микроамперметра при зарядке и разрядке конденсаторов было близко к максимальному по шкале. Записать это напряжение *U* на выходе источника питания.

Снять зависимость от времени зарядного тока для конденсатора *С*1. При этом отсчет времени начинать (*t* = 0) в момент включения зарядки. Показания микроамперметра можно начать записывать спустя несколько секунд. Записав примерно 10 (8–12) «точек» (время–ток), полностью закончить зарядку с помощью ключа  $\Pi_{\epsilon}$ .

Затем, действуя аналогично, снять зависимость от времени разрядного тока для конденсатора *С*1.

Такие же измерения провести для конденсатора  $C_2$ . Для повышения точности можно провести несколько циклов измерений.

Измеренные данные занести в табл. 1.

*Таблица 1*

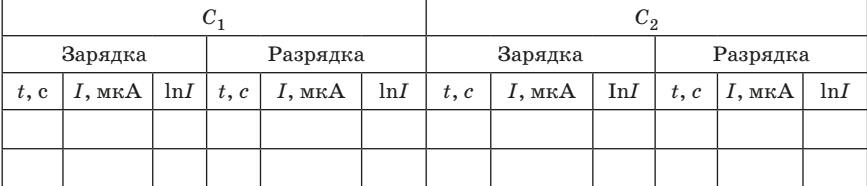

### Обработка результатов измерений

## Графический метод

Построить графики зависимостей от времени разрядного и зарядного токов для конденсаторов  $C_1$  и  $C_2$ , а также логарифмов этих TOKOB.

Из графиков разрядного тока определить и  $t_1$  и  $\ln I_0$ .

Затем, определив  $I_0$  и b, по формулам (16) определить R и C (при полной предварительной зарядке конденсатора первоначальная разность потенциалов на его обкладках при разрядке будет равна напряжению на выходе источника питания  $u_0 = U$ ).

Численный метод (МНК)

По формулам (19) и (20) вычислить  $\langle x \rangle$ ,  $\langle y \rangle$ ,  $\langle xy \rangle$ ,  $D(x)$ .

Затем по формулам (18) вычислить а и b.

Потом, определив  $I_0$  считая  $u_0 = U$ , по формулам (16) определить  $R$  и  $C$ .

Результаты вычислений занести в табл. 2.

Таблица 2

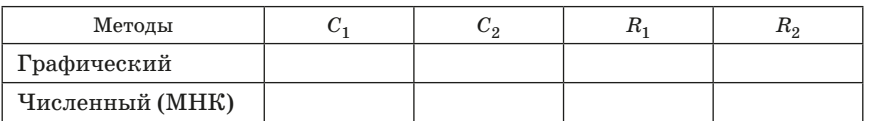

Оценить погрешности окончательных результатов.

### Вопросы для допуска к выполнению лабораторной работы

1. Какие токи называются квазистационарными?

2. Нарисуйте схему зарядки конденсатора: напишите для нее второе правило Кирхгофа.

3. Нарисуйте график зависимости напряжения на конденсаторе от времени при его зарядке.

4. То же самое (см. пп. 2 и 3) для процесса разрядки конденсатора. Как изменится график, если увеличить сопротивление резистора, через который происходит разрядка конденсатора? Если уменьшить емкость?

5. Что называется, временем релаксации (постоянной времени RC-пепочки)?

6. Что такое «половинное время»? Как связано со временем релаксации?

7. Опишите способы экспериментального определения постоянной времени *RC*-цепочки τ.

# **Контрольные вопросы**

1. Как выводится зависимость зарядного тока от времени?

2. Как выводится зависимость разрядного тока от времени?

3. Как определяется время релаксации τ?

4. Как выглядят графики зависимости логарифмов зарядного и разрядного токов конденсатора от времени?

5. Напишите формулы для вычисления *R* и *С*.

# **Лабораторная работа № 7. ИССЛЕДОВАНИЕ РЕЛАКСАЦИОННЫХ КОЛЕБАНИЙ**

*Цель работы*: определить период релаксационных колебаний при помощи электронного осциллографа, снять вольтамперную характеристику газонаполненной лампы и изучить релаксационные колебания.

#### **Теоретические сведения**

Релаксационные колебания – незатухающие негармонические колебания нелинейных систем, для которых характерно накопление и сбрасывание энергии (relaxation – ослабление). Для получения релаксационных колебаний часто используют систему «газонаполненная лампа-конденсатор». Для рассмотрения работы газонаполненной лампы-конденсатора необходимо рассмотреть закономерности протекания электрического тока в газах.

Газы в естественном состоянии состоят из электрически нейтральных атомов и молекул, т. е. не содержат свободных зарядов и не проводят электрический ток. Проводить они могут только в том случае, когда часть молекул ионизируется – расщепится на положительные и отрицательные ионы и электроны, обычно на одновалентный положительный ион и электрон. Ионизация может происходить под влиянием различных воздействий на газ: сильного нагрева; рентгеновского, радиоактивного или космического излучения; бомбардировки молекул газа быстродвижущимися ионами и электронами (ударная ионизация) и т. д.

В обычных условиях газ всегда подвергается воздействию космических и радиоактивных лучей, и в нем всегда имеются свободные заряды. Однако интенсивность ионизации Δn<sub>i</sub>, измеряемая числом пар ионов разного знака, возникающих в единице объема газа в единицу времени, в обычных условиях очень мала и не может обеспечить существенной электропроводности, поэтому, газы являются изоляторами. Наряду с процессом ионизации в газе происходит обратный процесс – рекомбинация, восстановление нейтральных атомов. Вероятность такого процесса пропорциональна как числу положительных, так и числу отрицательных ионов, поэтому количество рекомбинирующих в единице объема за единицу времени пар ионов Δ*n*ᵣ пропорциональна квадрату имеющихся в единице объема пар ионов:

$$
\Delta n_r = k \Delta n_i^2, \qquad (1)
$$

где *k* – коэффициент рекомбинации.

При наличии процессов ионизации и рекомбинации в газе устанавливается динамическое равновесие, при котором за единицу времени в единице объема число распавшихся и вновь образовавшихся пар должно быть одинаковым:  $\Delta n_i = \Delta n_r$ . В состоянии равновесия в единице объема газа будет находиться п пар ионов:

$$
n = \sqrt{\frac{\Delta n_i}{k}}.\tag{2}
$$

Если газ, находящийся под воздействием внешнего ионизатора помещен в колбу с впаянными в нее электродами, то при подаче на них напряжения потечет электрический ток или, другими словами, возникнет газовый разряд. Если электропроводность газа обусловлена внешним ионизатором, то возникающий электрический ток называется несамостоятельным разрядом. С прекращением действия внешнего ионизатора такой разряд прекращается. Электрический разряд в газе, сохраняющийся после прекращения действия внешнего ионизатора, называется самостоятельным газовым разрядом. для его осуществления необходимо, чтобы свободные заряды образовывались в результате самого разряда.

Плотность электрического тока в газе *i*, т. е. ток, протекающий через единицу площади поперечного сечения проводника, обусловлена движением как положительных, так и отрицательных зарядов:

$$
j = q^+ n v^+ + q^- n v^-, \tag{3}
$$

где  $q^+$  и  $q^-$  – положительные и отрицательные заряды,  $v^+$  и  $v^-$  – средние квадратичные скорости упорядоченного движения этих зарядов,  $n -$ концентрация зарядов.

Скорости упорядоченного движения пропорциональны напряженности электрического поля Е:

$$
v^+ = u^+ E; \ v^- = u^- E, \tag{4}
$$

где  $u^+$  и  $u^-$  – подвижности положительных и отрицательных зарялов, т.е. скорости их упорядоченного движения в электрическом поле с единичной напряженностью. Таким образом, получаем

$$
j = (q^+u^+ + q^-u^-)nE.
$$
 (5)

Сравним эту формулу с законом Ома в лифференциальной форме

$$
j = \sigma E, \tag{6}
$$

где о - удельная проводимость, и получим выражение

68

$$
\sigma = (q^+u^+ + q^-u^-)n. \tag{7}
$$

Учитывая, что газы ионизуются, как правило, с образованием электрона и одновалентного положительно заряженного иона:

$$
\sigma = en(u^+ + u^-). \tag{8}
$$

Зависимость тока от приложенного к электродам напряжения называется вольтамперной характеристикой (ВАХ). Она изображена на рис. 1.

Если к электродам приложить напряжение, электроны и ионы под действием электрического поля будут двигаться к разным электродам. При малых напряжениях (участок 1), так как интенсивность ионизации  $\Delta n_i$  будет постоянной, а электродов будет достигать лишь незначительная часть заряженных частиц, электропроводность остается постоянной, и плотность тока пропорциональна напряженности электрического поля в соответствии с законом Ома (6).

С увеличением напряжения (участок 2) зависимость становится нелинейной. Это связано с тем, что под действием сил электрического поля значительная часть ионов и электронов достигают электродов. Это приводит к уменьшению концентрации зарядов и нарушению пропорциональности между током и напряжением.

Начиная с некоторого напряжения (участок 3), ток остается неизменным, не зависящим от приложенного напряжения. Это объясняется тем, что все заряды, возникшие в газе под действием внешнего ионизатора, не успевают рекомбинировать и достигают электродов. Поэтому, при увеличении напряжения дальнейшего увеличения тока произойти не может.

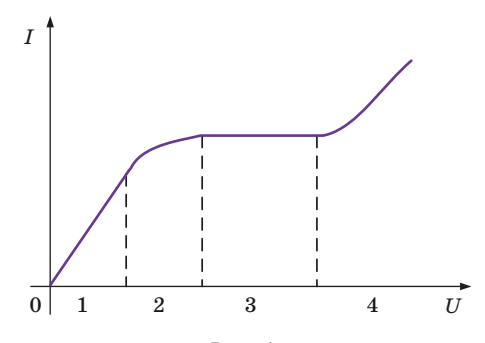

 $P\mu c$  1

Если в замкнутом объеме  $V$  в единицу времени образуется  $\Delta n_i V$  пар свободных зарядов, то ток в трубке

$$
I_{\rm H} = 2\Delta n_i eV,\tag{9}
$$

где  $I_{n}$  – ток насыщения – максимально возможный ток при данной интенсивности ионизации. Газовый разряд, происходящий при напряжениях, соответствующих областям 1, 2, 3, является несамостоятельным газовым разрядом.

При дальнейшем увеличении напряжения (участок 4) происходит резкое увеличение тока. Это объясняется ударной ионизацией: электроны, возникшие в газе под действием внешнего ионизатора, во время движения к аноду приобретают кинетическую энергию, достаточную для ионизации нейтральных атомов газа при столкновении с ними. При столкновении образуются вторичные электроны и ионы. В свою очередь, вторичные электроны, ускоряясь полем, тоже могут ионизовать нейтральные атомы газа.

Число носителей заряда лавинообразно возрастает, возрастает и электрический ток. Однако разряд в газе остается все еще не самостоятельным, ударная электронная ионизация недостаточна для поддержания разряда. Электроны разгоняются от катода к аноду, и их энергии у катода еще недостаточно для ударной ионизации нейтрального атома. Ионизируются в первую очередь атомы вблизи анода. Если внешний ионизатор убрать, то область ударной ионизации будет постепенно сокращаться, стягиваясь к аноду по мере движения к нему электронов, и, в конце концов, разряд в газе прекратится. Переход от несамостоятельного разряда к самостоятельному возможен лишь при таком напряжении между электродами, когда положительные ионы тоже приобретают энергию, достаточную для ионизации нейтрального атома. Таким образом, возникают два встречных потока, каждый из которых способен вызвать ударную ионизацию атомов газа. В этом случае внешний ионизатор не играет существенной роли в газовом разряде, так как число создаваемых им первоначальных пар ионов мало по сравнению с числом вторичных ионов и прекращение действия ионизатора не влияет не протекание разряда.

Опыт показывает, что в большинстве случаев наблюдается не ударная ионизация молекул газа ионами, а выбивание ими электронов с поверхности катода, так как в этом случае работа, совершаемая ионом, меньше, чем при ударной ионизации.

Наряду с процессом выбивания ионами электронов из катода - вторичной эмиссией не менее важным является фотоэффект -

выбивание электронов из катода под действием света - достаточно быстрый электрон может не только ионизовать атом, но и привести образовавшийся ион в возбужденное состояние. Переходя затем в основное состояние, ион испускает квант энергии, который способен вызвать фотоионизацию. Испускание света происходит при рекомбинации положительных ионов с электронами - «рекомбинационное свечение».

Повышая напряжение на электродах, можно возбудить все эти процессы и осуществить переход от несамостоятельного разряда к самостоятельному. Этот переход называется электрическим пробоем газа, а соответствующее напряжение - напряжением зажигания  $U_3$ . Оно зависит от химической природы газа, материала катода, формы электродов и расстояния между ними, давления газа и наличия в нем примесей.

Идеализированная вольтамперная характеристика изучаемой в данной работе газонаполненной лампы приведена на рис. 2.

При напряжениях  $U < U_3$  токи в лампе при обычных внешних ионизаторах малы, и мы их рассматривать не будем.

Если увеличивать напряжение между электродами, то при  $U = U_3$  скачком устанавливается ток  $I_2$ , и лампа загорается. При дальнейшем росте напряжения, ток растет по закону, близкому к линейному.

Если уменьшать напряжение на горящей лампе, то при напряжении  $U_3$  лампа не погаснет. Она гаснет лишь при напряжении гашения  $U_{n}$ , которое меньше, чем  $U_{\alpha}$ . Разряд становится несамостоятельным, ток скачком падает.

У реальной лампы зависимость  $I(U)$  не вполне линейная. При  $U > U<sub>3</sub>$  кривые, полученные при возрастании и при уменьшении

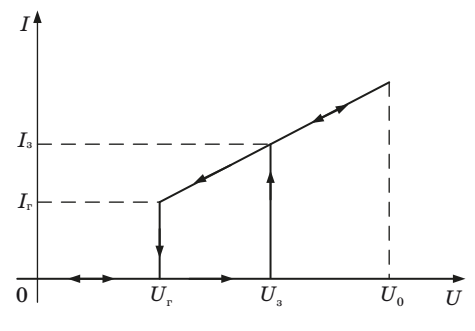

 $Puc. 2.$ 

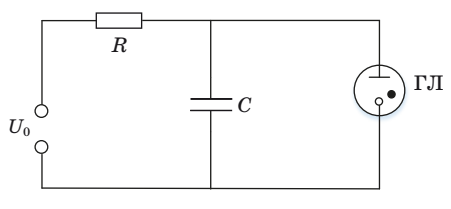

*Рис. 3.*

напряжения, не совпадают, однако на эти отличия в этой работе можно не обращать внимания.

Газонаполненные лампы часто используют для получения релаксационных колебаний. *Релаксационные колебания* – это периодический процесс зарядки и разрядки конденсатора.

Рассмотрим работу генератора релаксационных колебаний. Его принципиальная схема приведена на рис. 3.

Генератор состоит из источника постоянного напряжения  $U_0$ , конденсатора *С*, резистора *R* и газонаполненной лампы (ГЛ). Если включить источник, то в цепи потечет ток.

Сопротивление незажженной лампы очень большое, поэтому ток через нее не течет, а только заряжает конденсатор. Напряжение на конденсаторе растет, соответственно растет напряжение и на электродах лампы, включенной параллельно конденсатору. Когда напряжение достигнет значения *U*3, лампа зажжется, ее сопротивление скачком уменьшится, и через нее потечет электрический ток. Так как сопротивление *R* выбрано много большим, чем сопротивление горящей лампы, ток через лампу будет разряжать конденсатор. Это вызовет быстрое падение напряжения на обкладках конденсатора, когда оно достигнет значения  $U_r$ , лампа погаснет, процесс начнется сначала. Возникают релаксационные колебания. Кривая изменения напряжения на конденсаторе в зависимости от времени приведена на рис. 4.

Найдем закон, по которому будет меняться напряжение на конденсаторе. В любой момент времени величина напряжения  $U_0$ равна сумме напряжений в элементах цепи:

$$
U_0 = IR + U,\t\t(10)
$$

где *U* – напряжение на обкладках конденсатора. Заряд конденсатора изменяется вследствие протекания электрического тока:

$$
dq = Idt.
$$
 (11)
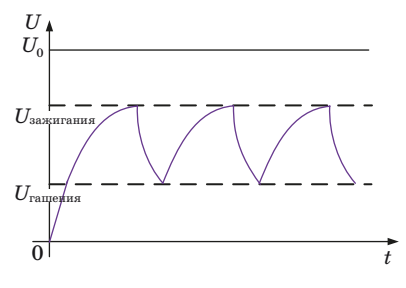

 $Puc. 4.$ 

Изменение заряда вызывает изменение напряжения на конденсаторе:

$$
dU = \frac{dq}{C}.\tag{12}
$$

$$
I = C \frac{dU}{dt}.
$$
\n(13)

Полставляем (13) в (10), получаем

$$
RC\frac{dU}{dt} = U_0 - U.\t(14)
$$

Получившееся выражение переписываем в виде

$$
\frac{dU}{U_0 - U} = \frac{dt}{RC}
$$
 (15)

интегрируем и получаем

$$
\ln(U_0 - U) = \frac{t}{RC} + \text{const.}
$$
 (16)

Из начальных условий при  $t = 0$ ,  $U = 0$  находим const = lnU<sub>0</sub>.

Потенцируем получившееся выражение и получаем закон изменения напряжения на конденсаторе релаксационных колебаний:

$$
U = U_0 \left( 1 - e^{\frac{-t}{RC}} \right). \tag{17}
$$

73

## **Описание лабораторной установки**

Электрическая схема установки собрана в модуле установки (рис. 5). При отжатой кнопке «режим» реализуется схема получения вольтамперной характеристики газонаполненной лампы. При нажатой кнопке «режим» реализуется схема получения от генератора релаксационных колебаний (см. рис. 3). Магазины емкостей *С* и сопротивлений *R* выполняют роль емкости *С* и сопротивления *R* генератора.

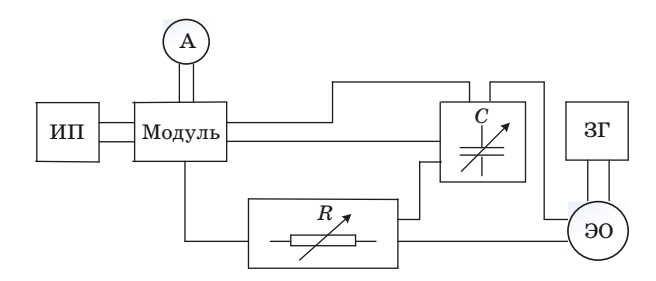

*Рис. 5. ИП – источник питания; Модуль – модуль установки; А – амперметр; R – магазин сопротивлений; C – магазин емкостей; ЭО – электронный осциллограф; ЗГ – звуковой генератор*

#### **Метод измерений**

В работе определяется период релаксационных колебаний двумя способами.

Первый способ заключается в том, что сигнал от полученных в цепи релаксационных колебаний поступает на вход осциллографа и на его экране можно наблюдать изображение этих колебаний. Период можно измерить непосредственно с экрана при работе осциллографа в режиме измерения длительности сигнала.

Второй способ, более точный, заключается в том, что на второй вход осциллографа дополнительно поступает сигнал определенной частоты. В электроннолучевой трубке происходит сложение двух взаимно перпендикулярных колебаний: релаксационных ко-*Рис. 6.* лебаний лампы и синусоидальных колебаний, подава-

емых на второй вход осциллографа. В результате сложения этих колебаний на экране появятся фигуры Лиссажу. Если частоты складываемых колебаний относятся как целые числа, то картина на экране неподвижна. Зная частоту подаваемого сигнала, по виду фигуры Лиссажу можно определить соотношение частот и частоту релаксационных колебаний.

В отличие от случая сложения гармонических колебаний фигура Лиссажу при соотношении частот 1:1 не имеет вид эллипса (рис. 6).

#### **Порядок выполнения работы**

Собрать электрическую схему (см. рис. 5).

*Задание 1.* Снятие вольтамперной характеристики газонаполненной лампы.

1. Подготовить приборы к работе:

Кнопку «режим» Модуля отжать. Ручку регулировки напряжения 120 В источника питания установить в крайнее левое положение. измерительный прибор А подготовить к работе в режиме, обеспечивающем измерение силы тока до 10 мА.

2. Включить лабораторный стенд, источник питания ИП и измерительный прибор А.

3. Ручкой регулировки напряжения источника питания ИП изменять напряжение от 40 до 120 В через 10 В и измерять силу тока *I*пр. Записать во вторую строку табл. 1 значения силы тока.

4. Уменьшая напряжение от 120 до 40 В, измерять силу тока  $I_{\text{op}}$  результаты занести в третью строчку табл. 1.

5. Определить напряжение зажигания лампы. для этого выбрать из табл. 1 интервал напряжений, в котором лампа зажглась. В выбранном интервале, постепенно увеличивая напряжение на 1–2 В, зафиксировать такое напряжение, при котором ток в лампе скачком увеличится от нуля до некоторой величины. Это и будет напряжение зажигания лампы.

*Таблица 1*

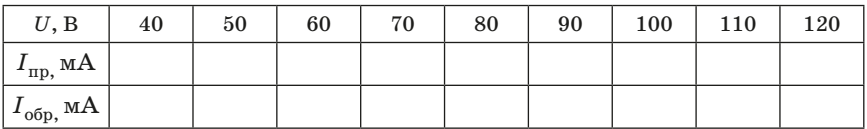

6. Определить напряжение гашения лампы. для этого выбрать из табл. 1 интервал напряжений, в котором лампа погасла. В выбранном интервале, постепенно уменьшая напряжение на 1–2 В, зафиксировать такое напряжение, при котором ток в лампе скачком уменьшится от некоторой величины до нуля. Это и будет напряжение гашения лампы.

7. Выключить измерительный прибор.

8. Построить график зависимости тока от напряжения.

*Задание 2.* Изучение работы генератора релаксационных колебаний.

1. Подготовить приборы к работе.

Нажать на кнопку «режим» модуля; установить на магазине сопротивлений *R* = 106 Ом; на магазине емкостей установить  $C = 3 \cdot 10^{-3}$  мк $\Phi$ ; на источнике питания ручку регулирования выходного напряжения 120 В установить в крайнее левое положение; осциллограф подготовить к работе в режиме измерения длительности сигнала.

2. Включить лабораторный стенд, источник и осциллограф. Установить ручкой регулировки напряжения источника питания напряжение, заданное преподавателем и поддерживать его в дальнейшем постоянным. Усиление по оси *Y* осциллографа установить таким, чтобы можно было измерить переменное напряжение до 1 В. Включить генератор развертки осциллографа и установить такую частоту развертки, чтобы на экране были видны одно-два релаксационных колебания.

3. Измерить с экрана осциллографа период релаксационных колебаний.

4. Измерить период релаксационных колебаний с помощью генератора сигналов ЗГ. Подготовить осциллограф к работе в режиме наблюдения фигур Лиссажу. Включить генератор ЗГ и установить выходное напряжение ~1 В и частоту ~200 Гц. Выключить генератор развертки осциллографа. Плавно изменяя на генераторе ЗГ частоту выходного сигнала, получить на экране осциллографа неподвижную фигуру Лиссажу, соответствующую соотношению частот 1:1 (см. рис. 6). Записать установленное значение частоты генератора ЗГ. Постепенно увеличивая частоту сигнала, получить фигуру Лиссажу, соответствующую соотношению частот 1:2 и 1:3. Записать значения этих частот. Определить три значения частоты релаксационных колебаний и найти среднее значение, рассчитать период релаксационных колебаний.

5. Выключить осциллограф, генератор сигналов, источник питания и лабораторный стенд.

6. Рассчитать погрешность периода релаксационных колебаний, найденного в п. 4, считая погрешность частоты генератора равной 1 % от значения этой частоты.

# **Вопросы для допуска к выполнению лабораторной работы**

1. Сформулируйте и запишите закон Ома в дифференциальной форме.

2. Дайте определение понятия «релаксационные колебания».

3. Нарисуйте электрическую принципиальную схему релаксационного генератора.

4. Какой элемент генератора релаксационных колебаний обеспечивает автоколебательный режим?

5. Нарисуйте график релаксационных колебаний; укажите период и амплитуду колебаний.

6. Что называется, временем релаксации τ (постоянной времени *RC*-цепочки)?

7. Что такое фигуры Лиссажу и как они получаются в данной работе?

8. Нарисуйте график зависимости напряжения на конденсаторе от времени при его зарядке; при разрядке.

## **Контрольные вопросы**

1. От чего зависит электропроводность газов?

2. Что такое несамостоятельный разряд?

3. Каков механизм возникновения самостоятельного разряда?

4. Объясните вольтамперную характеристику газонаполненной лампы

5. Как работает генератор релаксационных колебаний?

6. Что такое фигуры Лиссажу и как они получаются в этой работе?

# Лабораторная работа № 8. ИССЛЕДОВАНИЕ ВЗАИМНОЙ ИНДУКЦИИ

<span id="page-77-0"></span>Пель работы: получить зависимость коэффициентов взаимной индукции от взаимного расположения катушек, амплитулы и частоты питающего напряжения, исследовать явление взаимной инлукции лвух коаксиально расположенных катушек.

#### Теоретические сведения

Рассмотрим два контура 1 и 2, расположенные на некотором расстоянии друг от друга (рис. 1). Если по контуру 1 пропустить ток  $I_1$  то он создаст поток магнитной индукции через контур 2, который будет пропорционален току  $I_1$ .

$$
\Phi_{21} = M_{21} I_1. \tag{1}
$$

Коэффициент пропорциональности  $M_{21}$  называется коэффициентом взаимной индукции контуров или взаимной индуктивностью контуров. Он зависит от формы и взаимного расположения контуров 1 и 2, а также от магнитных свойств окружающей среды.

При изменении тока в первом контуре магнитный поток через второй контур изменяется, следовательно, в нем наводится ЭДС взаимной индукции

$$
\varepsilon_2 = -\frac{d\Phi_{21}}{dt} = -M_{21}\frac{dI_1}{dt}.\tag{2}
$$

Формула (2) справедлива в отсутствии ферромагнетиков.

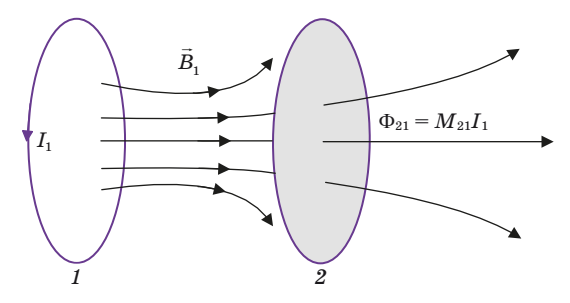

 $Puc. 1.$ 

Если поменять местами контуры 1 и 2 и провести все предыдущие рассуждения, то получим

$$
\varepsilon_1 = -\frac{d\Phi_{12}}{dt} = -M_{12}\frac{dI_2}{dt}.\tag{3}
$$

Можно показать, что коэффициенты взаимной индукции

$$
M_{21} = M_{12}.\t\t(4)
$$

# Метод измерений

В данной работе изучается коэффициент взаимной индукции между длинной катушкой 1 и короткой 2, которая надевается на катушку 1 и может перемещаться вдоль ее оси.

Питание катушек осуществляется от генератора звуковой частоты

$$
U = U_0 \cos \omega t. \tag{5}
$$

Вольтметр (на панели звукового генератора) измеряет действующее значение напряжения  $U_{\Pi} = U_0 / \sqrt{2}$ .

Напряжение подается (например, на катушку 1) через сопротивление R, которое выбирается таким, чтобы выполнялось равенство

$$
R \gg \sqrt{R_1^2 + L_1^2 \omega^2},\tag{6}
$$

где  $L_1$  – индуктивность катушки 1;  $R_1$  – ее активное сопротивление.

В этом случае ток, протекающий через катушку 1, можно определить по формуле

$$
I_1 = \frac{U}{R} = \frac{U_0}{R}\cos\omega t = I_{10}\cos\omega t.
$$
 (7)

Переменный ток в катушке 1 создает переменную ЭДС взаимной индукции в катушке  $2$ 

$$
\varepsilon_2 = -M_{21} \frac{dI_1}{dt} = M_{21} \frac{U_0}{R} \omega \sin \omega t.
$$
 (8)

Для измерения  $\varepsilon_2$  используется осциллограф. Амплитула ЭДС взаимной индукции

$$
\varepsilon_{20} = M_{21} \frac{U}{R} \omega = M_{21} \frac{U_0}{R} 2\pi f,\tag{9}
$$

где  $f$  – частота звукового генератора.

Из (9) имеем

$$
M_{21} = \frac{\varepsilon_{20}R}{2\pi f U_0}.\tag{10}
$$

Если поменять местами *1* и *2*, то можно измерить

$$
M_{12} = \frac{\varepsilon_{10} R}{2\pi f U_0}.
$$
 (11)

### **Приборы и оборудование**

Лабораторная установка состоит из звукового генератор *PQ*; электронного осциллографа PO; модуля «взаимоиндукция» ФПЭ-05; вольтметра.

Для изучения явления взаимной индукции предназначена кассета ФПЭ-05 «Взаимоиндукция», в которой расположены две катушки (рис. 2): длинная  $1(L_1)$  и короткая  $2(L_2)$ . Короткая катушка *2* надета на длинную *1* и может перемещаться вдоль ее оси с помощью штока со шкалой (Ш), показывающего взаимное расположение катушек.

Электрическая схема установки изображена на рис. 3.

Модуль ФПЭ-05 подключается к звуковому генератору *РQ* синусоидального напряжения и осциллографу *РО*. От генератора осуществляется питание одной из катушек (первичной), напряжение с которого подается через резистор сопротивлением *R* = 10 кОм.

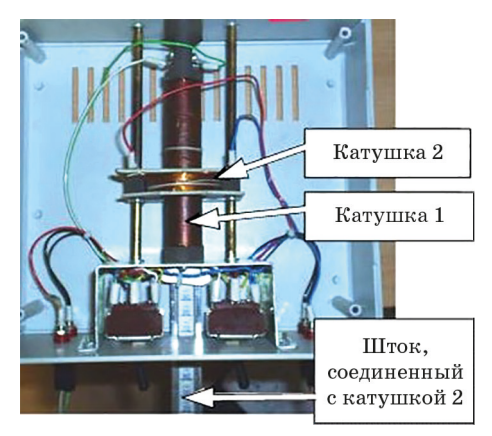

*Рис. 2.*

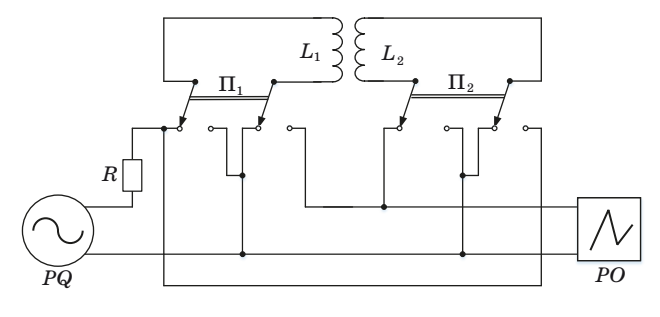

*Рис. 3..*

На рис.  $3 L_1$ ,  $L_2$  – катушки индуктивности;  $\Pi_1$ ,  $\Pi_2$  – переключатели. Для перестановки местами катушек необходимо переключатели  $\Pi_1$  и  $\Pi_2$  перебросить в противоположное положение.

#### **Порядок выполнения работы**

*Задание 1*. Измерение коэффициентов взаимной индукции  $M_{21}$ и *M*12 и исследование их зависимости от взаимного расположения катушек.

1. Задать напряжение *U*Д и частоту *f* сигнала генератора (по указанию преподавателя), подать напряжение на катушку *1* (с помощью переключателя  $\Pi_1$ ), а ЭДС катушки 2 подать на осциллограф (с помощью переключателя  $\Pi_2$ ).

2. Установить подвижную катушку *1* в крайнее положение. Перемещая ее в противоположное крайнее положение через 1 см, измерять с помощью осциллографа значение амплитуды ЭДС взаимной индукции в цепи катушки *2* и записывать.

3. По формуле (10) рассчитать значение  $M_{21}$ . Полученные данные занести в табл. 1.

4. Поменяв местами катушка  $L_1$  и  $L_2$  (с помощью переключателей П<sub>1</sub> и П<sub>2</sub>), повторить измерения по пп. 2, 3 и рассчитать  $M_{12}$ .

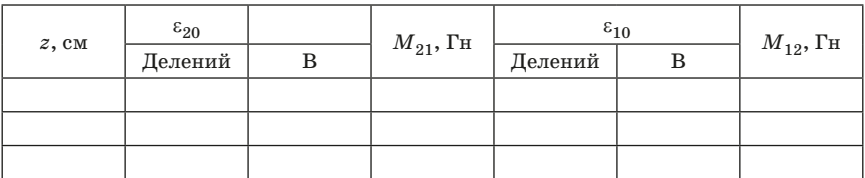

*Таблица 1*

5. Построить графики зависимости *M*21 и *M*12 как функции координаты *z* (*z* – расстояние между центрами катушек *1* и *2*).

Задание 2. Измерение  $M_{21}$  при различных значениях напряжения.

1. Поставить катушку *1* в среднее положение относительно катушки *2*.

2. Задать частоту питающего генератора по указанию преподавателя (например,  $10^4$  Гц).

3. Измерить амплитуду ЭДС взаимной индукции  $\varepsilon_{20}$  при различных значениях напряжения  $U_{\pi}$  в цепи катушки  $1$  в интервале 0–5 В через 0,1 В.

4. По формуле (10) рассчитать  $M_{21}$ . Полученные данные занести в табл. 2.

*Таблица 2*

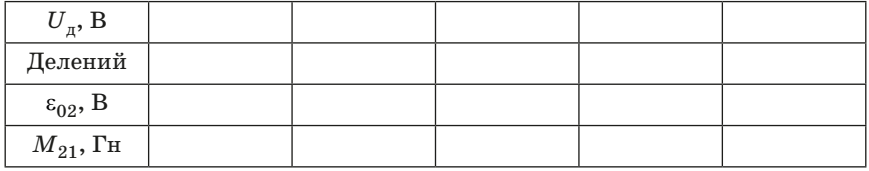

*Задание 3.* Измерение *M*21 при различных частотах питающего напряжения.

1. Поставить катушку *1* в среднее положение относительно катушки *2*.

2. Задать амплитуду напряжения генератора по указанию преподавателя (например, 2 В).

3. Измерить амплитуду ЭДС взаимной индукции  $\varepsilon_{20}$  при различных частотах звукового генератора от 5 до 20 кГц (не менее  $10$ значений).

4. По формуле (10) рассчитать  $M_{21}$ . Полученные данные занести в табл. 3.

Оценить погрешности окончательных результатов.

*Таблица 3*

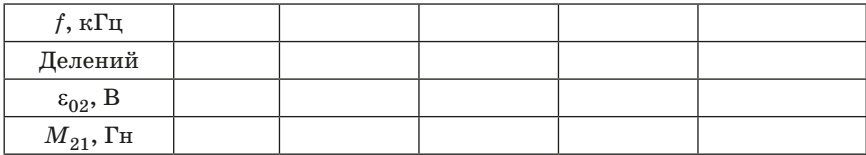

## Вопросы для допуска к выполнению лабораторной работы

1. Дайте определение магнитного потока Ф. В каких единицах он измеряется системе единиц СИ?

2. Почему магнитный поток через катушку 2, созданный током, текущим в катушке 1, пропорционален силе тока, то есть,  $F_2 \sim I_1$ ?

3. Дайте определение коэффициента взаимной индукции. В каких елиницах он измеряется? От чего зависит?

4. В чем состоит явление взаимной индукции? Чем объясняется?

5. Сформулируйте закон Фарадея. Как он используется в данной работе?

6. Сформулируйте правило Ленца.

7. Какова природа возникновения ЭДС индукции в случае подвижного и неполвижного проводника?

8. Опишите метол опрелеления коэффициента взаимной инлукции  $M_{21}$ , использованный в этой работе.

9. Что такое индуктивность контура  $L$ ? В каких единицах измеряется? От чего зависит?

10. Опишите применение явления взаимной индукции (трансформаторы: устройство, принцип действия, коэффициент трансформации: автотрансформатор).

# Контрольные вопросы

1. Сформулируйте закон электромагнитной индукции Фарадея и правило Ленца.

2. В чем состоит явление взаимной индукции?

3. Чему равна ЭДС взаимной индукции двух контуров?

4. От чего зависит коэффициент взаимной индукции?

5. Объясните график зависимости  $M_{21} = f(z)$ , полученный в данной работе.

# <span id="page-83-0"></span>**Лабораторная работа № 9. ИССЛЕДОВАНИЕ ЭЛЕКТРИЧЕСКИХ КОЛЕБАНИЙ В СВЯЗАННЫХ КОНТУРАХ**

*Цель работы*: исследовать обмен энергии в системе электрических контуров.

#### **Теоретические сведения**

Колебательные процессы (осцилляции) в электрических контурах имеют аналоги и в механике. Поведение простейшего осциллятора – одиночного маятника, представляющего собой массу, подвешенную на длинном невесомом стержне, хорошо изучено: это колебания с частотой  $\omega_0$ . Если колебания этого маятника малые, то они являются гармоническими.

Существенно более сложную структуру при колебаниях представляет собой система двух одинаковых маятников, связанных между собой слабой пружиной, как это показано на рис. 1.

Маятники будут участвовать в коллективных колебаниях, амплитудно-частотная характеристика которых зависит от фазы смещения маятников друг относительно друга (относительная фаза).

Если оба маятника в начальный момент времени имеют равные смещения, то они будут колебаться как единое целое с постоянными амплитудой и частотой, равными амплитуде  $A_0$  и частоте  $\omega_0$ одиночного маятника. Если же отклонения маятников в начальный момент времени одинаковы, но противоположны, то такие маятники будут колебаться с постоянной амплитудой, но другой частотой  $\omega_1$ , немного большей, чем  $\omega_0$ .

Эти два вида движения являются нормальными модами колебаний системы связанных осцилляторов среды; первое из них называется четной модой и обозначается плюсом  $(\omega^+ = \omega_0)$ , а второе – нечетной модой, и обозначается минусом  $(\omega = \omega_1)$ . Нормальная

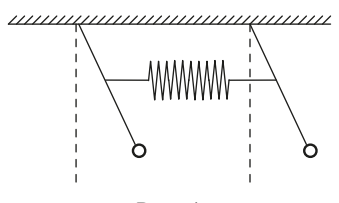

*Рис. 1.*

мода колебаний – это коллективное колебание, при котором амплитуда колебаний каждой частицы остается неизменной.

В более сложных случаях, когда в начальный момент времени имеется сдвиг относительно фазы, результирующее движение можно рассматривать как суперпозицию двух нормальных мод колебаний, как амплитудно-модулированное колебание. С суперпозицией гармонических колебаний на разных частотах приходится встречаться в самых разнообразных явлениях. Примером являются два звучащих камертона с разными собственными частотами. Особенно интересно проявляются смесовая природа коллективных колебаний, когда частоты камертонов мало отличаются друг от друга. В этом случае человеческое ухо явственно воспринимает колебания с переменной амплитудой, т. е. ухо слышит музыкальный тон, интенсивность которого меняется с частотой  $\omega_6 = \omega_1 - \omega_0$ и периодом  $T_6 = 2\pi/\omega_6$ .

Суперпозиция таких гармонических колебаний при  $\omega_1 \approx \omega_0$ , но  $ω_1$  >  $ω_0$ , показана на рис. 4.

Это явление называется биениями, а величины  $T_6$  и  $\omega_6$  периодом и частотой биений соответственно.

В системе двух связанных слабой пружиной маятников биения могут остановиться, если сместить один из них, удерживая другой на месте, а затем отпустить их одновременно. В этом случае маятник *1* (см. рис. 1) начнет колебаться один, но с течением времени возникнут и будут нарастать колебания маятника *2*, а колебания маятника *1* будут затухать. Через некоторое время маятник *1* остановится, а маятник *2* будет колебаться с максимальной амплитудой.

В случае четной моды нормальных колебаний, маятники движутся вместе, пружина не деформируется, частота такая же, как у одиночного маятника. В случае нечетной моды колебаний пружина деформирована, что увеличивает частоту этой моды. Если в начальный момент времени смещен только один из маятников, то возникают сразу две нормальные моды колебаний, находящиеся в определенной относительной фазе. Поскольку частоты мод немного отличаются, относительная фаза меняется во время колебаний. Когда две нормальные моды колебаний окажутся в противофазе амплитуда первого маятника станет нулевой, а второго – максимальной. После этого момента относительная фаза колебаний продолжит меняться, первый маятник станет колебаться, а второй – затухать, и т. д.

Поведение связанных осцилляторов легко объяснить с энергетической точки зрения: В начальный момент вся энергия сосредо-

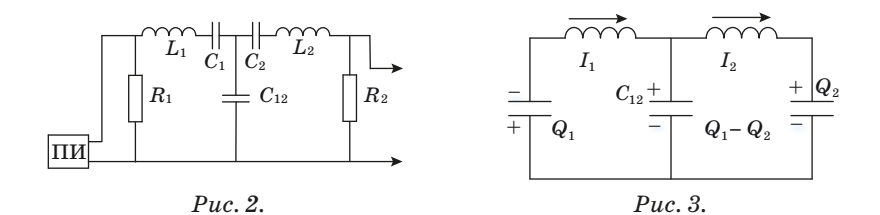

точена в маятнике 1. При помощи связи (пружины) она постепенно передается маятнику 2. Затем процесс передачи энергии идет от маятника 2 к маятнику 1 и т. д. Разумеется, колебания такой системы должны подпитываться извне, в противном случае обе моды затухнут и процесс колебаний прекратится.

Таким образом, биения - это процесс обмена энергией между двумя гармоническими осцилляторами, собственные частоты которых немного отличаются, а в начальный момент наблюдается относительный сдвиг фаз.

Биения можно наблюдать в электрической системе - в двух одинаковых LC-контурах, имеющих слабую емкостную связь  $C_{12}$  аналог механической связи в виде пружины. Колебания в контурах (рис. 2) возбуждаются с помощью преобразователя импуль- $\cos(\Pi M)$ .

Для теоретических расчетов рассмотрим упрощенный вариант этой схемы (рис. 3), где указаны знаки зарядов в контурах и положительное направление тока. На этом рисунке  $L_1 = L_2 = L$ . Будем считать, что токи  $I_1$  и  $I_2$  положительны, если имеют направления, указанные на рис. 3. Напишем уравнения, описывающие колебания зарядов в контурах.

$$
L\frac{dI_1}{dt} + \frac{Q_1}{C} + \frac{Q_1 - Q_2}{C_{12}} = 0,
$$
\n(1)

$$
L\frac{dI_2}{dt} + \frac{Q_2}{C} + \frac{Q_1 - Q_2}{C_{12}} = 0.
$$
 (2)

Подставляем  $I_1 = \frac{dQ_1}{dt}$ ,  $I_2 = \frac{dQ_2}{dt}$  и получаем

$$
L\frac{d^2Q_1}{dt^2} = -\frac{Q_1}{C} + \frac{Q_2 - Q_1}{C_{12}};
$$
\n(3)

$$
L\frac{d^2Q_2}{dt^2} = -\frac{Q_2}{C} + \frac{Q_2 - Q_1}{C_{12}}.
$$
\n(4)

Сложив уравнения (3) и (4), получим

$$
L\frac{d^2(Q_1+Q_2)}{dt^2} = -\frac{Q_1+Q_2}{C}.
$$
 (5)

Вычитая из (3) (4), получим

$$
L\frac{d^2(Q_1 - Q_2)}{dt^2} = -\frac{Q_1 - Q_2}{C} - \frac{2(Q_1 - Q_2)}{C_{12}}.
$$
 (6)

При помощи математических преобразований удалось получить дифференциальные уравнения для суммарного  $Q_1 + Q_2$  и разностного  $Q_1 - Q_2$  зарядов. Решениями этих уравнений будут функции, описывающие гармонические колебания на частотах  $\omega^+$  и  $\omega^$ соответственно:

$$
Q_1 + Q_2 = (Q_1 + Q_2)_0 \cos(\omega^+ t); \tag{7}
$$

$$
Q_1 - Q_2 = (Q_1 - Q_2)_0 \cos(\omega^0 t). \tag{8}
$$

В этих формулах  $(Q_1 + Q_2)_0$  и  $(Q_1 - Q_2)_0$  – начальное значение или амплитуды колебаний суммарного и разностного зарядов. Частоты  $\omega^+$  и  $\omega^-$ , на которых происходят колебания:

$$
\omega^+ = \sqrt{\frac{1}{LC}};
$$
\n(9)

$$
\omega^{-} = \sqrt{\frac{1}{L} \left( \frac{1}{C} + \frac{2}{C_{12}} \right)}.
$$
\n(10)

Движения, описываемые уравнениями типа (7) и (8), называются нормальными модами колебаний системы связанных электрических контуров. Нормальной модой называется коллективное колебание, при котором амплитуда колебаний каждого заряда остается неизменной.

Если вывести из положения равновесия, т. е. зарядить до величины  $Q_{10}$  один из контуров, то колебания возникнут сразу в двух контурах:

$$
Q_1 = 0,5Q_{10}\Big(\cos(\omega^+ t) + (\omega^- t)\Big); \tag{11}
$$

$$
Q_2 = 0.5Q_{10}\left(\cos(\omega^+ t) - (\omega^- t)\right). \tag{12}
$$

87

Используя известные тригонометрические множества

$$
\cos\alpha + \cos\beta = 2\cos\frac{\alpha + \beta}{2}\cos\frac{\alpha - \beta}{2};
$$
\n(13)

$$
\cos\alpha - \cos\beta = 2\sin\frac{\alpha + \beta}{2}\sin\frac{\alpha - \beta}{2},\tag{14}
$$

можно переписать уравнения (11) и (12) в виде

$$
Q_1 = Q_{10} \cos \left( 0, 5(\omega^+ - \omega^-) t \right) \cos \left( 0, 5(\omega^+ + \omega^-) t \right); \tag{15}
$$

$$
Q_2 = Q_{10} \sin \left( 0, 5(\omega^+ - \omega^-) t \right) \sin \left( 0, 5(\omega^+ + \omega^-) t \right).
$$
 (16)

Поскольку  $(\omega^+ - \omega^-) \ll (\omega^+ + \omega^-)$ , функции (15) и (16) можно рассматривать как колебания с медленно меняющимися амплитудами. Эти амплитуды задаются выражениями  $Q_{10} \cos(0.5(\omega^+ - \omega^-)t)$ и  $Q_{10}$ sin(0,5( $\omega^+$ - $\omega^-$ )t), соответственно.

Графики функций  $Q_1(t)$  и  $Q_2(t)$  показаны на рис. 4. В начальный момент времени амплитуды первого колебания максимальна, а второго – равна нулю.

Рассмотрим эту же ситуацию с энергетической точки зрения. В начальный момент времени вся энергия сосредоточена в контуре 1.

При помощи емкостей связи эта энергия постепенно передается контуру 2. Время передачи энергии находится из условия  $0.5(\omega^- - \omega^+) \tau = \pi$ , а частота, с которой контуры обмениваются энергией, т. е. частота биений:

$$
\omega_{6\text{HeH}} = \frac{2\pi}{\tau} = \omega^- - \omega^+.
$$
 (17)

Для четной моды колебаний, обозначенной плюсом, токи текут в одном направлении и на емкости  $C_{12}$  нет заряда. Поэтому частота этой молы равна частоте собственных колебаний несвязанных кон-

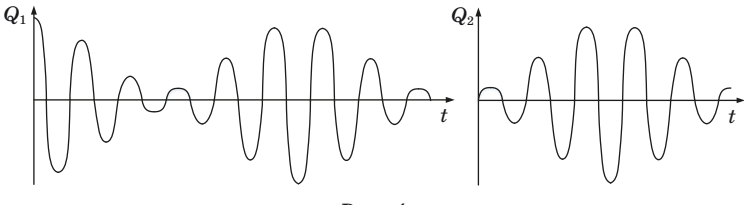

 $Puc. 4.$ 

туров (формула (9)). Для нечетной моды, обозначенной минусом, конденсатор  $C_{12}$  заряжен, поэтому частота собственных колебаний больше (формула (10)). Отметим, что изложенная выше теория связанных контуров применима лишь в случае, когда оба электрических контура имеют одинаковые собственные частоты и емкость  $C_{12}$  велика по сравнению с C, т. е.  $C/C_{12} \ll 1$ . В этом случае выражение (17) можно преобразовать к виду

$$
\omega_{6\text{HeH}} = \sqrt{\frac{1}{L} \left( \frac{1}{C} + \frac{2}{C_{12}} \right)} - \sqrt{\frac{1}{LC}} = \sqrt{\frac{1}{LC}} \left( \sqrt{1 + \frac{2C}{C_{12}}} - 1 \right) \approx
$$
  
\n
$$
\approx \omega \left( \sqrt{1 + \frac{2C}{C_{12}} + \left( \frac{C}{C_{12}} \right)^2} - 1 \right) = \omega \left( \sqrt{1 + \frac{C}{C_{12}} \right)^2} - 1 \right) =
$$
  
\n
$$
= \omega \left( 1 + \frac{C}{C_{12}} - 1 \right) = \omega \frac{C}{C_{12}}.
$$
 (18)

Получается, что частоту биений можно изменять, настраивая систему электрических колебательных контуров. Меняя номиналы L, C, C<sub>12</sub>, R можно добиться того, чтобы  $\omega_{\text{fwer}}$  стала минимальной.

## Лабораторная установка

На рис. 5 приведена электрическая схема.

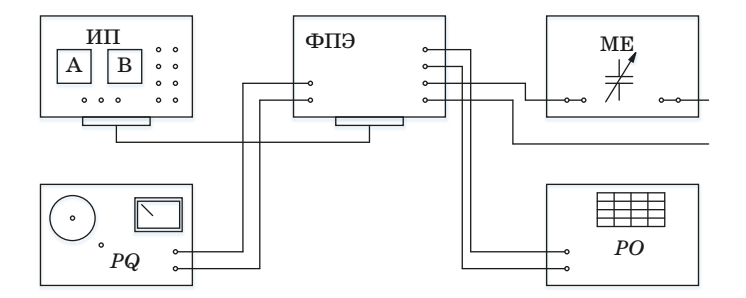

Рис. 5. ИП - источник питания;  $PQ - s$ вуковой генератор;  $\Phi \Pi$ Э - модуль; МЕ - магазин емкостей; РО - осциллограф

## **Порядок выполнения работы**

1. Ознакомиться с работой звукового генератора и электронного осциллографа.

2. Собрать электрическую схему по рис. 6.

3. Подготовить приборы к работе:

а) с помощью магазина емкостей МЕ установить  $C = 0.04$  мк $\Phi$ ;

б) установить параметры выходного напряжения звукового генератора частота 200 Гц, напряжение 2–4 В, режим работы – генерация синусоидальных колебаний;

в) включить развертку электронного осциллографа с запуском от усилителя и установить частоту развертки, удобную для наблюдения сигналов с частотой 200 Гц;

г) усиление по *Y* электронного осциллографа установить таким, чтобы было можно измерить переменное напряжение до 5 В.

4. Подключить лабораторный стенд к приборам. Регулировкой ручек управления на панели осциллографа добиться стабильной картины процесса биений в контурах.

5. Вычислить по формуле Томпсона  $T_{\text{pes}} = 2\pi\sqrt{LC}$  период колебаний для одного из контуров. Величины *L* и *C* указаны в паспорте модуля.

6. Изменяя величину *С*12 на магазине емкостей от 0,04 до 0,4 мкФ, измерять периоды биений. Период биений определяется следующим образом: подсчитывается количество *N* периодов (максимумов), укладывающихся в одно биение, (рис. 7). Эта величина умножается на период, вычисленный по формуле Томпсона, т. е.  $T_6 = T_{\text{nea}}N$ . Полученные результаты внести в табл. 1. Построить график зависимости  $T_6(C_{12})$ .

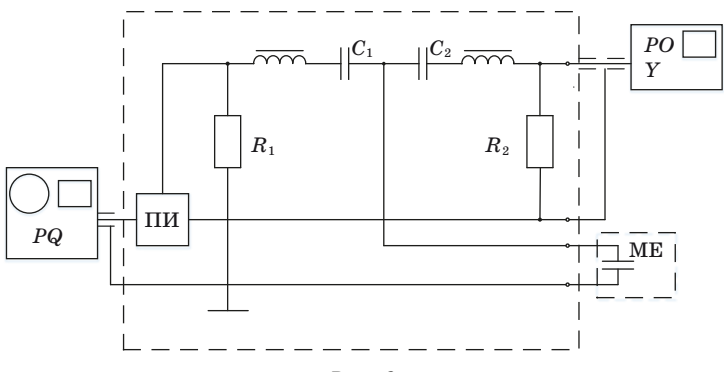

*Рис. 6.*

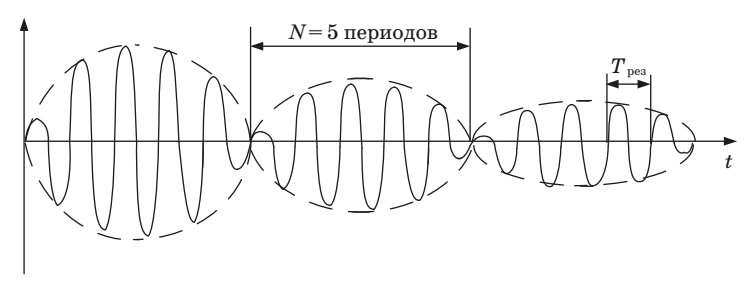

Puc. 7.

Таблица 1

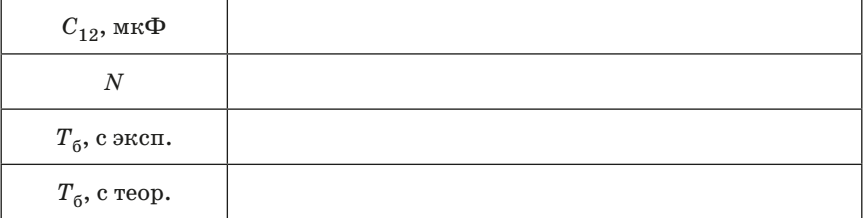

7. Рассчитать по формуле  $T_6 = \frac{C_{12}}{C} T_{\text{pes}}$  значение  $T_6$  и сравнить с экспериментальным значением.

#### Контрольные вопросы

1. Объясните, почему невозможны колебания только одного маятника на рис. 1.

2. Объясните, почему невозможны колебания только в одном из электрических контуров на рис. 3.

3. Что называется основными модами колебаний?

4. Почему колебания величин  $Q_1$  и  $Q_2$  на рис. 4 происходят не синхронно?

5. Объясните картину биений с энергетической точки зрения.

6. Чему равна частота обмена энергией между двумя связанными осцилляторами?

7. Почему электроемкость в контуре и в связи должны сильно отличаться  $(C_{12} \gg C)?$ 

# <span id="page-91-0"></span>Лабораторная работа № 10. ОПРЕДЕЛЕНИЕ УДЕЛЬНОГО ЗАРЯДА ЭЛЕКТРОНА МЕТОДОМ МАГНЕТРОНА

Пель работы - изучение движения заряженных частиц в скрешенных электрическом и магнитном полях; ознакомление с работой электровакуумной лампы 6Ж32П: измерение удельного заряда

электрона методом магнетрона.

### Теоретическое введение

Удельным зарядом называется отношение заряда частицы к ее массе  $\left(\frac{e}{m}\right)$ . На заряженную частицу, движущуюся в магнитном поле, действует сила Лоренца, которую иначе называют магнитной:

$$
\vec{F} = q \left[ \vec{v} \times \vec{B} \right],\tag{1}
$$

гле  $q$  – заряд частицы:  $\vec{v}$  – ее скорость:  $\vec{B}$  – индукция магнитного поля.

Сила Лоренца перпендикулярна плоскости, в которой лежат векторы  $\vec{v}$  и  $\vec{B}$ . Молуль этой силы

$$
F = q \cdot \mathbf{v} \cdot \mathbf{B} \cdot \sin \alpha,\tag{2}
$$

где  $\alpha$  – угол между векторами  $\vec{v}$  и  $\vec{B}$ .

Траектория движения заряженной частицы в магнитном поле определяется конфигурацией магнитного поля, ориентацией вектора скорости и отношением заряда частицы к ее массе.

Так как сила Лоренца перпендикулярна вектору скорости  $\vec{v}$ , то она может изменить не величину, а только направление скорости частины.

Если в пространстве, где движется электрон, имеются одновременно электрическое и магнитное поля, то сила, действующая на заряженную частицу, определяется по формуле Лоренца,

$$
\vec{F} = q\left(\vec{E} + \left[\vec{v} \times \vec{B}\right]\right),\tag{3}
$$

гле  $\vec{E}$  - напряженность электрического поля. Первое слагаемое в формуле (3) представляет собой электрическую составляющую силы Лоренца, второе - магнитную:

$$
\vec{F}_{\mathsf{a}} = q\vec{E}; \ \vec{F}_{\mathsf{M}} = q\left[\vec{v} \times \vec{B}\right]. \tag{4}
$$

В общем случае действия обеих составляющих будет происхолить изменение скорости электрона как по величине, так и по направлению.

Рассмотрим простейший случай - лвижение заряженной частицы в перпендикулярном скорости однородном магнитном поле: угол  $\alpha = 90^{\circ}$ ,  $F = q \cdot v \cdot B$ . Сила Лоренца перпендикулярна скорости, она сообшает частице постоянное нормальное ускорение. Частина лвижется по окружности в плоскости, перпендикулярной силовым линиям магнитного поля.

По второму закону Ньютона

$$
F = ma_{\text{mc}} \implies q \cup B = m \frac{\nu^2}{R}.\tag{5}
$$

Тогла ралиус окружности, по которой лвижется частица, и период вращения соответственно равны:

$$
R = \frac{m\upsilon}{qB},\tag{6}
$$

$$
T = \frac{2\pi R}{v} = \frac{2 \cdot \pi \cdot m}{qB}.
$$
 (7)

Существуют различные методы определения удельного заряда частиц  $\overset{e}{-}$ , в основе которых лежат результаты исследования движения электрона в электрическом и магнитном полях. Один из них - метод магнетрона. Называется он так потому, что конфигурация полей в нем напоминает конфигурацию полей в магнетронах - генераторах электромагнитных колебаний сверхвысоких частот.

Сущность метода состоит в следующем: специальная двухэлектродная электронная вакуумная лампа, электроды которой представляют собой коаксиальные цилиндры, помещается внутри соленоида так, что ось лампы совпадает с осью соленоида (рис. 1). Внутренний цилиндр (нить) является катодом, внешний цилиндр - анодом.

Нить, раскаленная проходящим по нейтоком, в результате термоэлектронной эмиссии испускает электроны. В отсутствие магнитного поля на электроны действует только электрическая составляющая силы Лоренца  $F_a = qE$ . Электроны, притягиваясь

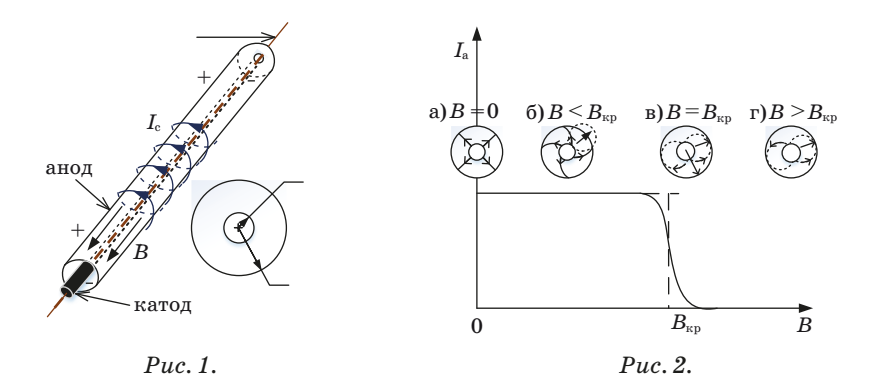

к положительному аноду, под действием электрического поля летят ускоренно по прямолинейным радиальным траекториям (рис. 2, *а*). В цепи регистрируется некоторый анодный ток  $I_a$ .

Если через соленоид пропустить постоянный ток I<sub>c</sub>, внутри цилиндра-анода создается магнитное поле, параллельное оси цилиндра и перпендикулярное скорости электронов. На электроны начинает действовать магнитная составляющая силы Лоренны начинает деиствовать магнитная составляющая силы лорен-<br>ца  $\vec{F}_{\text{M}} = q \left[ \vec{v} \times \vec{B} \right]$ . Она искривляет траекторию движения электрона в плоскости, перпендикулярной к оси катода и анода (рис. 2, *б*). Если индукция поля В мала, то траектории электронов будут слабо искривлены и все электроны будут попадать на анод. С увеличением тока  $I_c$  в соленоиде, соответственно и индукции магнитного поля В, траектории электронов все больше искривляются и при некотором критическом значении индукции  $B = B_{\nu n}$  траектории электронов только касаются анода (рис. 2, *в*), а при  $B > B_{\kappa n}$  электроны больше не достигают анода (рис. 2, *г*). Таким образом, при определенном соотношении между скоростью электрона и индукцией магнитного поля электроны перестают поступать на анод, и ток в лампе прекращается:  $I_a = 0$ .

Зависимость анодного тока I<sub>a</sub> от величины индукции магнитного поля *В* **называется сбросовой характеристикой магнетрона**. Вертикальный сброс анодного тока при  $B = B_{\kappa p}$  (пунктир на рис. 2) справедлив в предположении, что электроны покидают катод со скоростями, равными нулю. В реальных условиях электроны имеют разброс по тепловым скоростям, так что критические условия достигаются для разных электронов при различных значениях магнитной индукции. Реальная сбросовая характеристика имеет

вид кривой, изображенной сплошной линией на рис. 2. Плавность сбросовой характеристики обусловлена еще и некоторой некоаксиальностью катода и анода, наличия остаточного газа в лампе, падения напряжения вдоль катода, неоднородности поля соленоида по высоте анода. Все же перелом кривой остается достаточно резким и используется для определения  $B_{\kappa n}$ .

В магнетроне радиус катода много меньше радиуса анода:  $r_{v} \ll r_{a}$ , поэтому напряженность поля E, максимальная у катода, с увеличением г быстро уменьшается до нуля. Это значит, что основное изменение скорости электронов происходит вблизи катода, а при дальнейшем движении их скорость будет изменяться незначительно. Приближенно можно считать, что электроны движутся в магнитном поле с постоянной по величине скоростью, и их траектории будут близки к окружности. Предполагая, что траектория электрона при  $B = B_{_{\text{\tiny KD}}}$  – окружность, радиус которой почти равен половине радиуса анода (рис. 2, *в*)  $R = \frac{r_a}{2}$  и используя уравнение (6), получаем формулу для критической магнитной индукции:

$$
B_{\rm kp} = \frac{mv}{eR} = \frac{v}{\left(\frac{e}{m}\right)\left(\frac{r_a}{2}\right)}.\tag{8}
$$

Магнитное поле работы не совершает  $(\vec{F}_{\text{M}} \perp \vec{v})$ , поэтому кинетическая энергия электрона равна работе сил электрического поля:

$$
\frac{m\upsilon^2}{2} = eU_a,\tag{9}
$$

где  $U_a$  - анодное напряжение. Из (8) и (9) получим формулу для удельного заряда электрона:

$$
\begin{cases}\nB_{\rm kp} = \frac{2v}{\left(\frac{e}{m}\right)r_a} \\
\frac{mv^2}{2} = eU_a\n\end{cases}\n\quad\n\psi = B_{\rm kp} \left(\frac{e}{m}\right) \frac{r_a}{2} \Rightarrow 2\left(\frac{e}{m}\right) U_a = \left(B_{\rm kp} \left(\frac{e}{m}\right) \frac{r_a}{2}\right)^2,
$$
\n
$$
2U_a = \left(\frac{e}{m}\right) \left(B_{\rm kp} \frac{r_a}{2}\right)^2, \left(\frac{e}{m}\right) = \frac{8U_a}{\left(B_{\rm kp} r_a\right)^2}.\n\tag{10}
$$

Точный вывод расчетной формулы требует более подробного рассмотрения движения электрона в лампе при наличии электри-

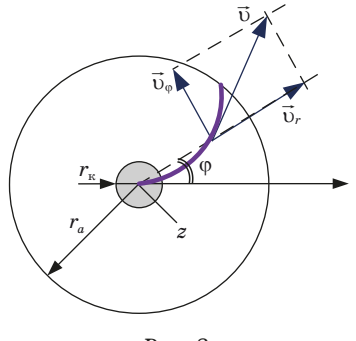

 $Puc.3$ .

ческого и магнитного полей. Для описания этого движения воспользуемся цилиндрической системой координат (рис. 3), в которой положение электрона определяется расстоянием его от оси лампы г, полярным углом ф и смещением вдоль оси Z. Электрическое поле, имеющее только радиальную компоненту, действует на электрон с силой, направленной по радиусу от катода к аноду.

Магнитная сила, действующая на электрон, не имеет составляющей, параллельной оси Z.

Поэтому электрон, вылетающий из катода без начальной скорости (начальные скорости электронов, определяемые температурой катода, много меньше скоростей, приобретаемых ими при движении в электрическом поле лампы), движется в плоскости, перпендикулярной оси Z.

Момент импульса  $L_z$  электрона относительно оси Z:

$$
L_z = m v_0 r, \tag{11}
$$

где  $\vec{v}_0$  – составляющая скорости, перпендикулярная радиусу  $r$ :

$$
v_{\varphi} = \omega \cdot r = \frac{d\varphi}{dt} \cdot r.
$$

Момент М сил, действующих на электрон относительно оси  $Z$ , определяет ся только составляющей магнитной силы, перпендикулярной г. Электрическая сила и составляющая магнитной силы, направленные вдоль радиуса г, момента относительно оси  $Z$  не создают. Таким образом:

$$
M_z = r \cdot F_{\varphi} = rev_r \cdot B,\tag{12}
$$

где  $v_r = \frac{dr}{dt}$  – радиальная составляющая скорости электрона.

По уравнению моментов

$$
\frac{d\vec{L}}{dt} = \overrightarrow{M}.\tag{13}
$$

Проецируя (13) на ось Z, с учетом (11) и (12) получаем:

$$
\frac{d(mv_{\varphi}r)}{dt} = ev_{v}B = eBr\frac{dr}{dt},
$$

$$
\frac{d(mv_{\varphi}r)}{dt} = \frac{1}{2}eB\frac{d(r^{2})}{dt}.
$$
(14)

Интегрируем уравнение (14):

$$
m v_{\varphi} r = \frac{1}{2} e B r^2 + \text{const.}
$$

Константу найдем из начальных условий: при  $r = r_k (r_k -$ радиус катода)  $v_{\varphi} = 0$ , тогда  $const = -\frac{1}{2}eBr_k^2$  и

$$
v_{\varphi} = \frac{1}{2} \frac{e}{m} \frac{B}{r} \left( r^2 - r_k^2 \right). \tag{15}
$$

Кинетическая энергия электрона равна работе сил электрического поля:

$$
\frac{m\left(v_{\varphi}^2 + v_r^2\right)}{2} = eU,\tag{16}
$$

где  $U$  – потенциал точки поля, в которой находится электрон, относительно катода. Подставляя в (16) значение  $v_{0}$  из (15), получаем

$$
eU = \frac{m}{2} \left[ v_r^2 + \frac{1}{4} \left( \frac{e}{m} \right)^2 \frac{B^2}{r^2} \left( r^2 - r_k^2 \right)^2 \right].
$$
 (17)

При критическом значении индукции магнитного поля  $B_{\text{\tiny KD}}$  скорость электрона вблизи анола станет перпенликулярной радиусу  $r$ . т. е.  $v_r = 0$ . Тогда уравнение (17) примет вид:

$$
eU_a = \frac{m}{8} \left(\frac{e}{m}\right)^2 \frac{B_{\rm kp}^2}{r_a^2} \left(r_a^2 - r_h^2\right)^2,
$$

где  $U_a$  – потенциал анода относительно катода (анодное напряжение);  $r_a$  – радиус анода.

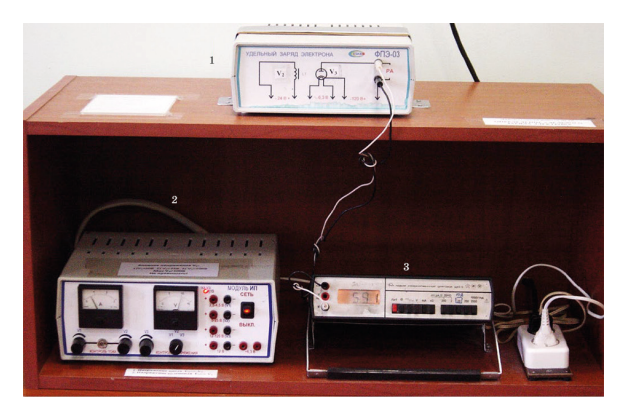

 $P_{\mathcal{U}}c \mathcal{A}$ 

Отсюда находим выражение для удельного заряда электрона:

$$
\left(\frac{e}{m}\right) = \frac{8 \cdot U_a}{B_{\rm kp}^2 \cdot r_a^2 \left(1 - r_k^2 / r_a^2\right)^2}.
$$
\n(18)

В магнетроне радиус катода много меньше радиуса анода:  $r_{\rm_K}\ll r_a$ , тогда с хорошей точностью  $\left(1-r_k^2/r_a^2\right)^2\approx 1$ , что приводит к расчетной формуле  $(10)$ .

## Экспериментальная часть

Приборы и оборудование: модуль «Заряд электрона» (ФПЭ-03), источник питания (ИП), амперметр (РА).

#### Экспериментальная установка

Основным элементом экспериментальной установки (рис. 4), содержащим соленоид и двухэлектродную электровакуумную лампу 6Ж32П, является модуль ФПЭ-03 (1) «Заряд электрона», к которой подключается модуль ИП, включающий в себя источник питания, вольтметр и амперметр и измерительный прибор Ш4313.

На рис. 5 дана принципиальная электрическая схема установки.

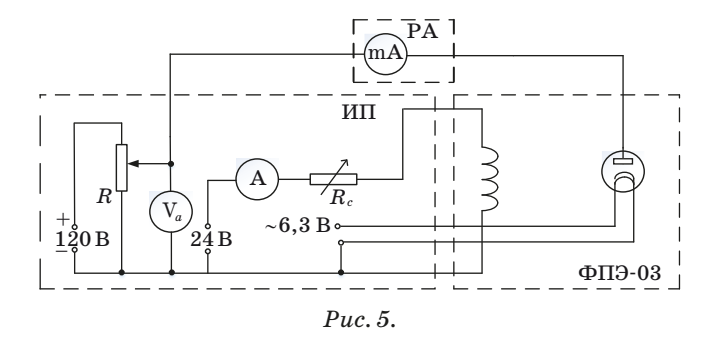

#### Порядок выполнения работы

1. Подать напряжение на установку, включив источник ИП.

2. Установить анодное напряжение  $U_a = 50$  В по вольтметру ИП. Для вольтметра установлен множитель 10, о чем сигнализирует красный светодиод на панели блока ИП.

3. Изменяя ток в соленоиде от минимального (начального) значения до максимального через 0,1 А при постоянном анодном напряжении, снять сбросовую характеристику, то есть зависимость анодного тока  $I_a$  от тока в соленоиде  $I_{\text{cont.}}$  (рис. 6). Значения анодного тока  $I_a$ , определяемые по прибору РА, и значения тока в соленоиде  $I_{\rm cor}$ , определяемые по показаниям амперметра блока ИП, занести в табл. 1.

4. Повторить пункты 2 и 3 при двух других значениях анодного (ускоряющего) напряжения (75 В и 90 В). Не поднимать анодное напряжение выше 100 В. Результаты измерений занести в табл. 1.

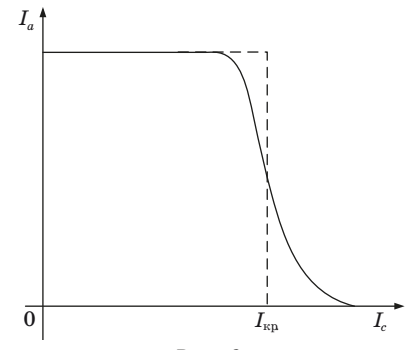

 $Puc. 6.$ 

5. Для каждого значения анодного напряжения построить сбросовую характеристику, откладывая по оси ординат значения анодного тока, а по оси абсцисс - значения тока в соленоиде. Найти критическое значение тока в соленоиде  $I_{\text{\tiny KD}}$ , как показано на рис. 6. Занести полученные значения  $I_{\kappa n}$  в табл. 2.

6. Индукция магнитного поля соленоида, длина L которого соизмерима с диаметром D:

$$
B_{\rm kp.} = \mu_0 \cdot n \cdot I_{\rm kp.} \frac{L}{\sqrt{L^2 + D^2}} = \frac{\mu_0 \cdot N \cdot I_{\rm kp.}}{\sqrt{L^2 + D^2}},\tag{19}
$$

где  $\mu_0 = 4\pi \cdot 10^{-7}$  Гн/м – магнитная постоянная;  $n = \frac{N}{I}$  – число витков соленоида на единицу его длины. Для каждого критического значения тока в соленоиде рассчитать по формуле (19) индукцию магнитного поля. Длина намотки соленоида  $L = 167$  мм; диаметр намотки  $D = 62$  мм; число витков соленоида  $N = 2006$ .

7. Вычислить удельный заряд электрона  $\left(\frac{e}{m}\right)$  по формуле (10) для каждого значения критического поля в соленоиде и определить его среднее значение  $\left(\frac{e}{m}\right)_{\text{cp.}}$ . Усредненные радиус анода  $r_a = 6$  мм; радиус катода  $r_{\rm k} = 0.3$  мм.

8. Вычислить систематическую и случайную погрешности полученной величины  $\left(\frac{e}{m}\right)$ .

Таблица 1

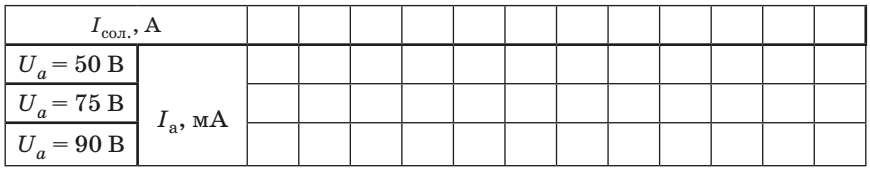

Таблица 2

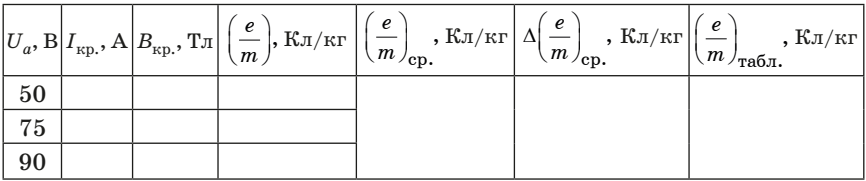

9. Сравнить полученное в эксперименте значение удельного заряда электрона с табличным значением. Масса электрона равна  $m = 9.1 \cdot 10^{-31}$  кг; величина заряда электрона  $e = 1.6 \cdot 10^{-19}$  Кл.

10. Все данные записать в табл. 2. Сделать выводы.

#### Вопросы для допуска к выполнению лабораторной работы

1. Что такое электрический заряд?

2. Что такое магнитное и электрическое поля? Назовите основные свойства магнитного и электрического полей.

3. Что такое вектор магнитной индукции магнитного поля?

4. Какая сила действует на движущуюся в электромагнитном поле заряженную частицу? Запишите формулу Лоренца.

5. Как направлена магнитная составляющая силы Лоренца?

6. Какую траекторию описывает электрон, влетающий в магнитное поле параллельно линиям магнитной индукции? Под прямым углом к линиям поля? Под произвольным углом?

7. Как зависит радиус кривизны траектории электрона от индукции магнитного поля?

8. Опишите метод определения удельного заряда электрона, использованный в данной работе.

9. Как устроен магнетрон? Как направлены векторы электрического и магнитного полей, действующих на электрон в магнетроне?

10. Что такое «сбросовая характеристика»? Что и зачем из нее требуется определить?

11. Расскажите о других методах определения удельного заряда.

#### Контрольные вопросы

1. Напишите формулу силы Лоренца в векторном и скалярном виде. Как направлена сила Лоренца?

2. Рассмотрите движение электрона в однородном магнитном поле в двух случаях: а) скорость электрона  $\vec{v} \perp \vec{B}$ ; б) скорость электрона  $\ddot{\mathrm{o}}$  направлена под углом  $\alpha$  к полю  $B$  (найти радиус траектории, период вращения, шаг винтовой линии).

3. В чем суть метода магнетрона для определения удельного заряда?

4. Выведите расчетную формулу  $(10)$ .

5. Влияет ли на величину  $B_{\kappa 0}$  изменение направления тока в соленоиде на противоположное?

6. Нарисуйте траекторию электрона на участке «катод-анод». Укажите векторы сил, действующих на электрон.

## **Литература**

1. *Калашников С. Г*. Электричество: учеб. пособие. 6-е изд., стереот. М.: Физматлит, 2008 г. 624 c.

2. *Савельев И. В.* Курс общей физики: учеб. пособие: в 3 т. / И. В. Савельев. 15-е изд., стер. СПб.: Лань, [б. г.]. Т. 2: Электричество и магнетизм. Волны. Оптика-2019. 500 с. Текст: электронный // Лань: электронно-библиотечная система. URL: https:// e.lanbook.com/book/113945 (дата обращения: 30.11.2020). Режим доступа: для авториз. пользователей.

3. *Савельев И. В*. Курс общей физики: учеб. пособие: в 5 т. / И. В. Савельев. 5-е изд. СПб.: Лань, [б. г.]. Т. 2: Электричество и магнетизм. 2011. 352 с. ISBN 978-5-8114-1208-2. Текст: электронный // Лань: электронно-библиотечная система. URL: https://e.lanbook.com/book/705 (дата обращения: 30.11.2020). Режим доступа: для авториз. пользователей.

4. *Сивухин Д. В*. Общий курс физики: учеб. пособие для вузов: В 5 т. Т. 3: Электричество / Д. В. Сивухин. 6-е изд., стер. М.: ФИЗМАТЛИТ, 2015. 656 с. ISBN 978-5-9221-1643-5. Текст: электронный. URL: https://znanium.com/catalog/product/549781 (дата обращения: 30.11.2020). Режим доступа: по подписке.

5. *Иродов И. Е*. Электромагнетизм. Основные законы: учеб. пособие / И. Е. Иродов. 10-е изд., эл. М.: Лаборатория знаний, 2017. 322 с. ISBN 978-5-00101-498-0. Текст: электронный. URL: https://znanium.com/catalog/product/539095 (дата обращения: 30.11.2020). Режим доступа: по подписке.

6. *Бондарев Б. В.* Курс общей физики в 3 кн. Кн. 2: электромагнетизм, оптика, квантовая физика: учебник для бакалавров / Б. В. Бондарев, Н. П. Калашников, Г. Г. Спирин. 2-е изд. М.: Юрайт, 2019. 441 с. (Бакалавр. Академический курс). ISBN 978- 5-9916-1754-3. Текст: электронный // ЭБС Юрайт [сайт]. URL: <https://urait.ru/bcode/425490>

7. *Трофимова Т. И*. Курс физики: учеб. пособие для студ. учреждений высш. образования / Т. И. Трофимова. 22-е изд., стер. М.: Издательский центр «Академия», 2020. 560 с.

# СОДЕРЖАНИЕ

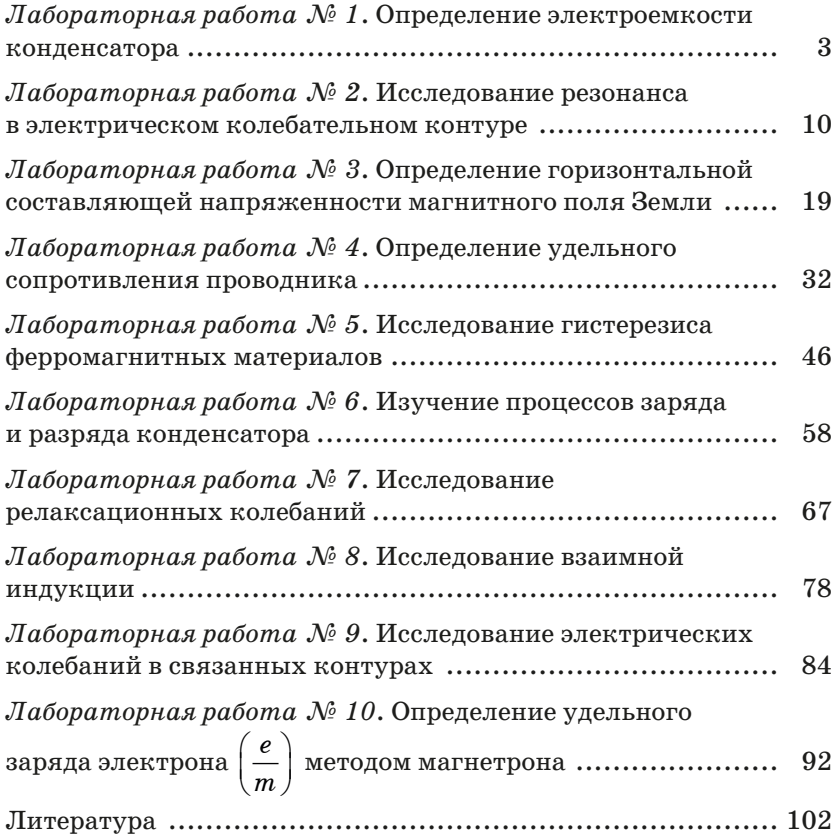

Учебное издание

**Копыльцов** Александр Васильевич, **Котликов** Евгений Николаевич, **Лавровская** Наталья Павловна и др.

## ЭЛЕКТРИЧЕСТВО И МАГНЕТИЗМ

Лабораторный практикум

Публикуется в авторской редакции Компьютерная верстка *И. Н. Мороз*

Подписано к печати 18.03.21 Формат 60×84 1/16. Усл. печ. л. 5,98. Уч.-изд. л. 6,43. Тираж 50 экз. Заказ № 54.

Редакционно-издательский центр ГУАП 190000, Санкт-Петербург, Б. Морская ул., 67